### **University of Washington School of Law [UW Law Digital Commons](https://digitalcommons.law.uw.edu?utm_source=digitalcommons.law.uw.edu%2Ffaculty-chapters%2F16&utm_medium=PDF&utm_campaign=PDFCoverPages)**

[Chapters in Books](https://digitalcommons.law.uw.edu/faculty-chapters?utm_source=digitalcommons.law.uw.edu%2Ffaculty-chapters%2F16&utm_medium=PDF&utm_campaign=PDFCoverPages) [Faculty Publications](https://digitalcommons.law.uw.edu/faculty-publications?utm_source=digitalcommons.law.uw.edu%2Ffaculty-chapters%2F16&utm_medium=PDF&utm_campaign=PDFCoverPages)

1996

## The Process of Legal Research

Penny A. Hazelton *University of Washington School of Law*

Follow this and additional works at: [https://digitalcommons.law.uw.edu/faculty-chapters](https://digitalcommons.law.uw.edu/faculty-chapters?utm_source=digitalcommons.law.uw.edu%2Ffaculty-chapters%2F16&utm_medium=PDF&utm_campaign=PDFCoverPages) Part of the [Legal Writing and Research Commons](http://network.bepress.com/hgg/discipline/614?utm_source=digitalcommons.law.uw.edu%2Ffaculty-chapters%2F16&utm_medium=PDF&utm_campaign=PDFCoverPages)

#### Recommended Citation

Penny A. Hazelton, *The Process of Legal Research,* in Penny A. Hazelton, Peggy Roebuck Jarrett, Nancy McMurrer, Cheryl Rae Nyberg, and Mary Whisner, Washington Legal Researcher's Deskbook, 2d 21 (1996). Available at: [https://digitalcommons.law.uw.edu/faculty-chapters/16](https://digitalcommons.law.uw.edu/faculty-chapters/16?utm_source=digitalcommons.law.uw.edu%2Ffaculty-chapters%2F16&utm_medium=PDF&utm_campaign=PDFCoverPages)

This Book Chapter is brought to you for free and open access by the Faculty Publications at UW Law Digital Commons. It has been accepted for inclusion in Chapters in Books by an authorized administrator of UW Law Digital Commons. For more information, please contact [cnyberg@uw.edu](mailto:cnyberg@uw.edu).

# **Washington Legal Researcher's Deskbook, 2d**

**by** Penny A. Hazelton Peggy Roebuck Jarrett Nancy McMurrer Cheryl Rae Nyberg Mary Whisner

Number **10** in the Marian Gould Gallagher Law Library Research Study Series

Published **by** the Marian Gould Gallagher Law Library Seattle, Washington **1996**

**@** Marian Gould Gallagher Law Library

### **Washington Legal Researcher's Deskbook, 2d**

### **TABLE OF CONTENTS**

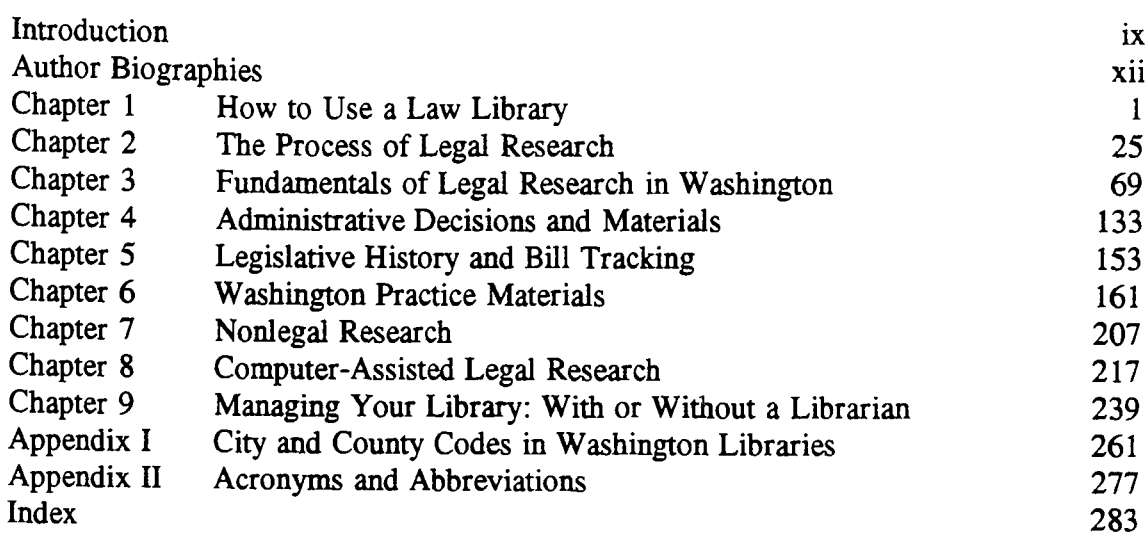

### **DETAILED TABLE OF CONTENTS**

### **Chapter 1, How to Use a Law Library**

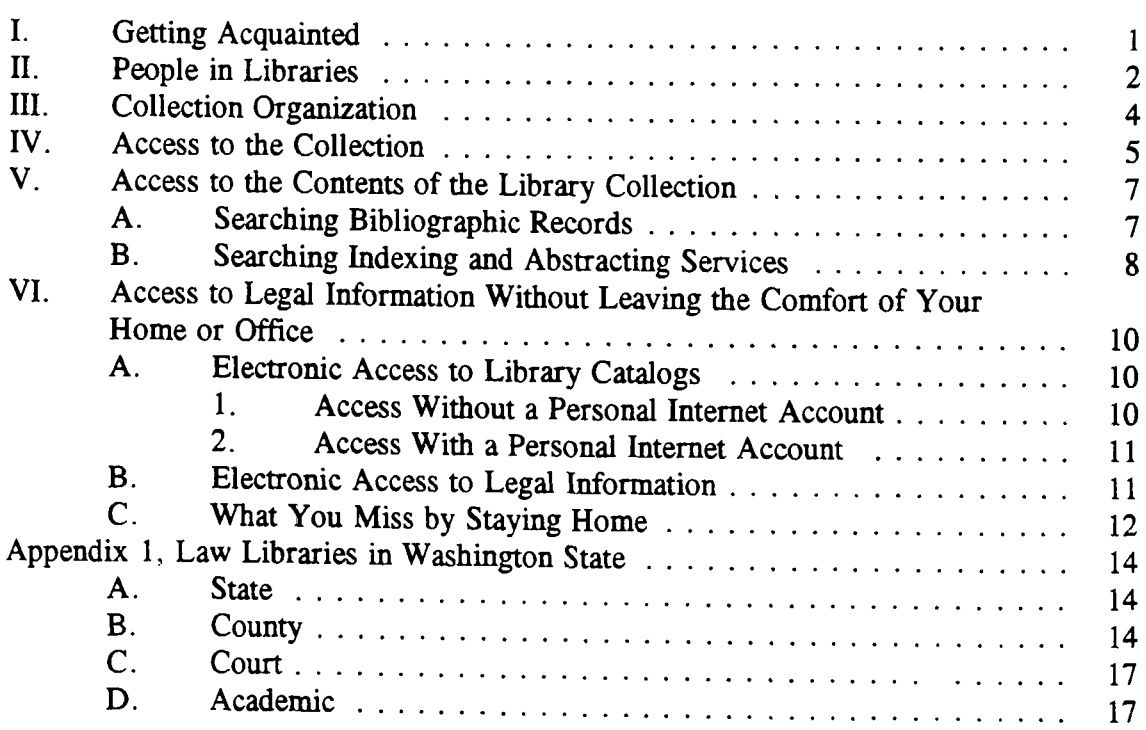

### **Chapter 1, How to Use a Law Library, cont'd**

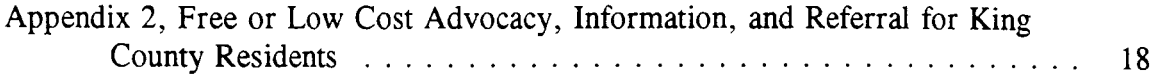

### Chapter 2, **The Process of Legal Research**

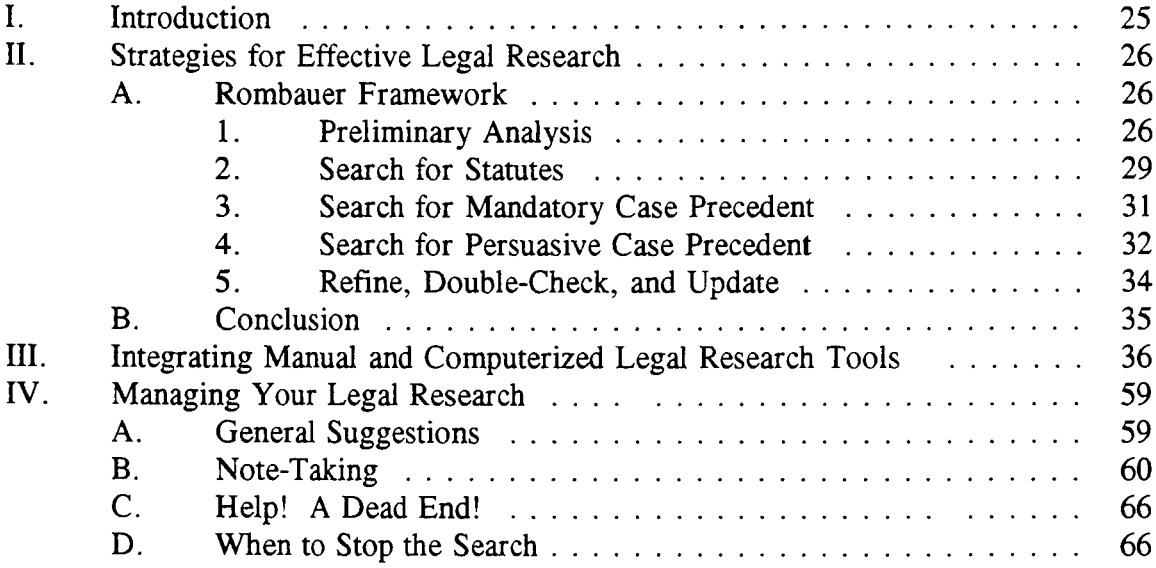

### **Chapter 3, Fundamentals of Legal Research in Washington**

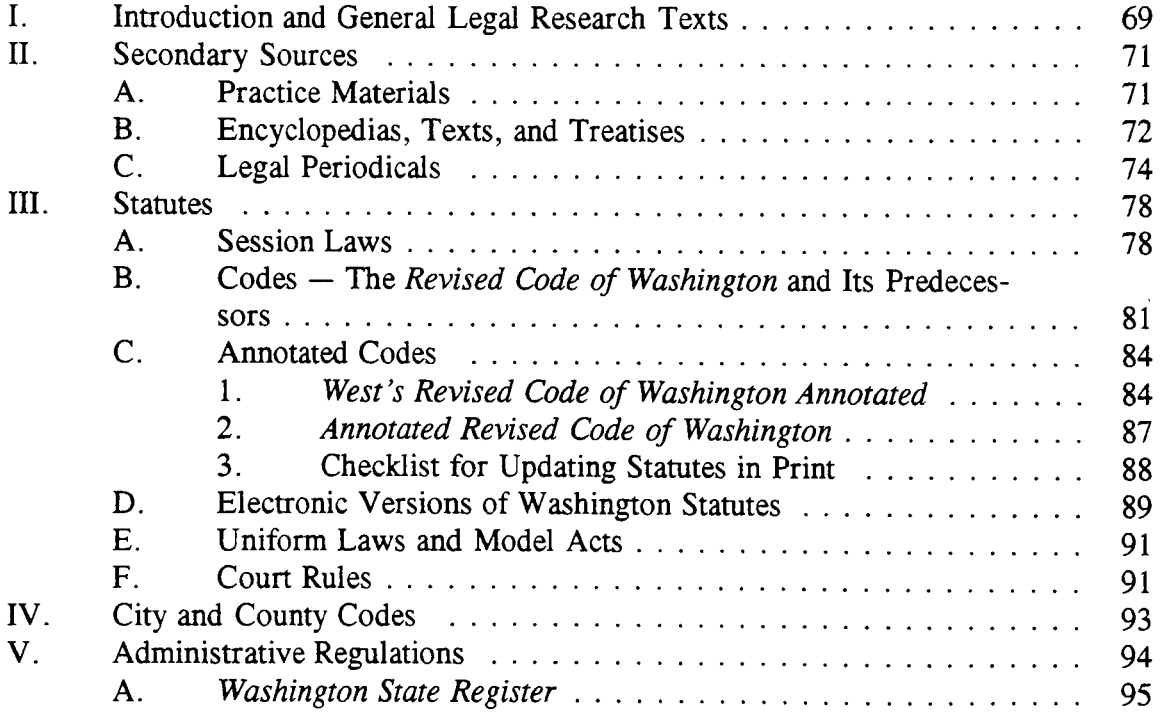

### Chapter **3,** Fundamentals of Legal Research in Washington, cont'd

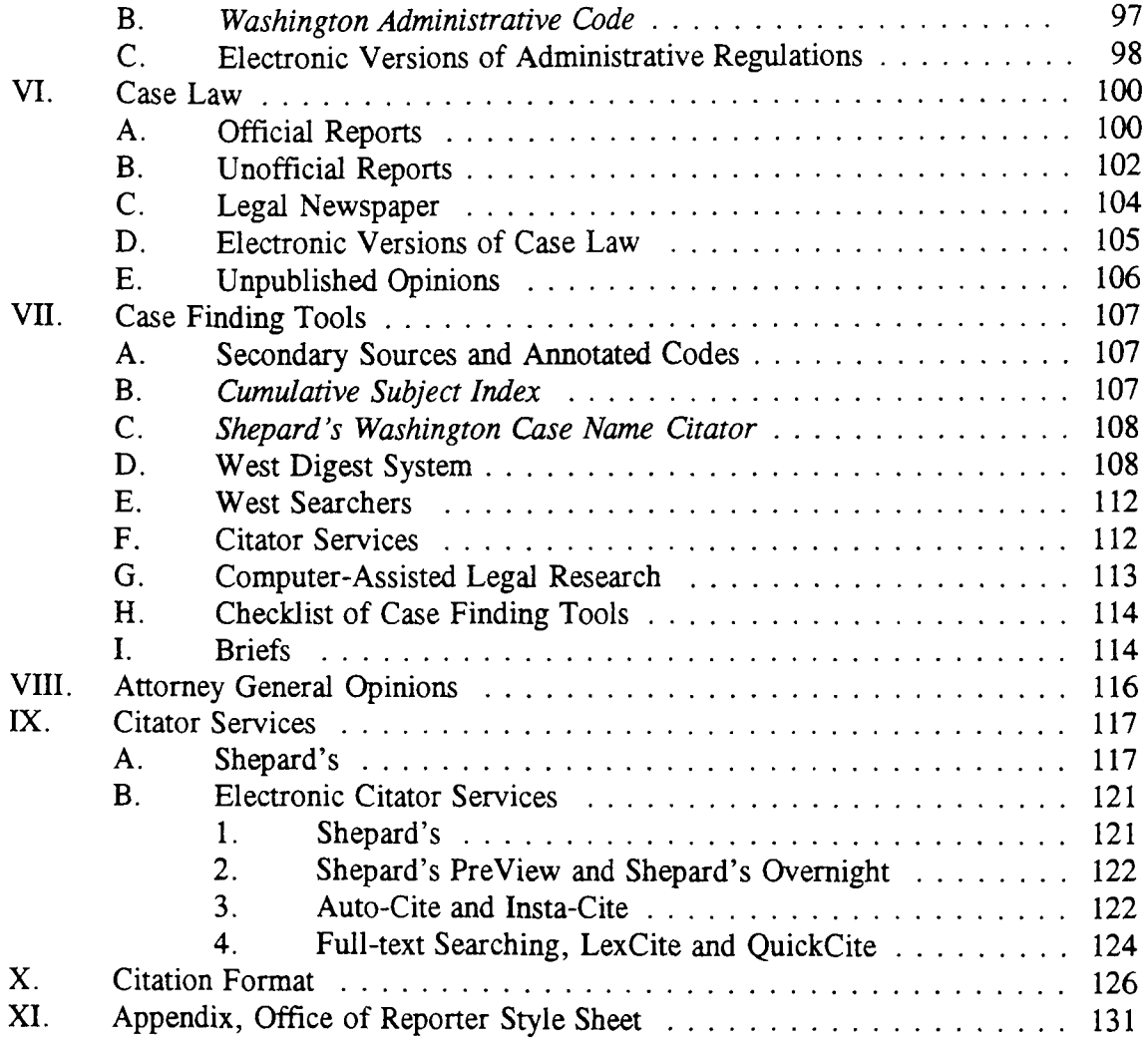

### Chapter 4, Administrative Decisions and Materials

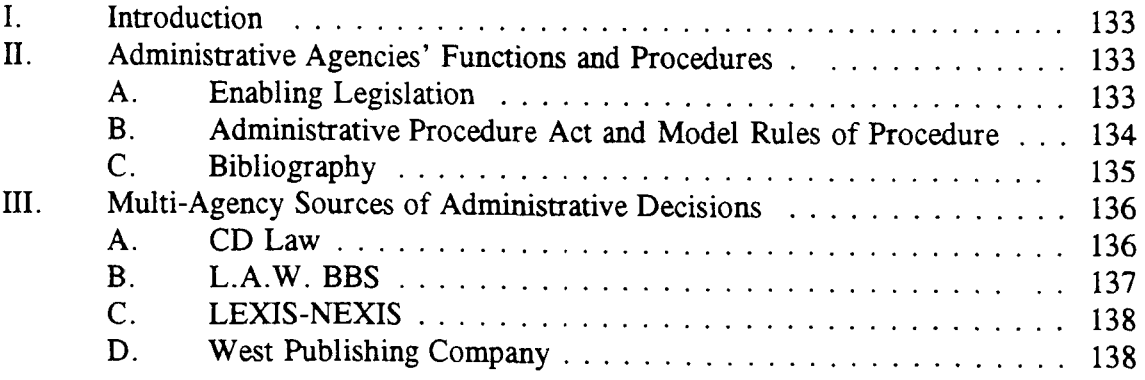

### **Chapter 4, Administrative Decisions and Materials, cont'd**

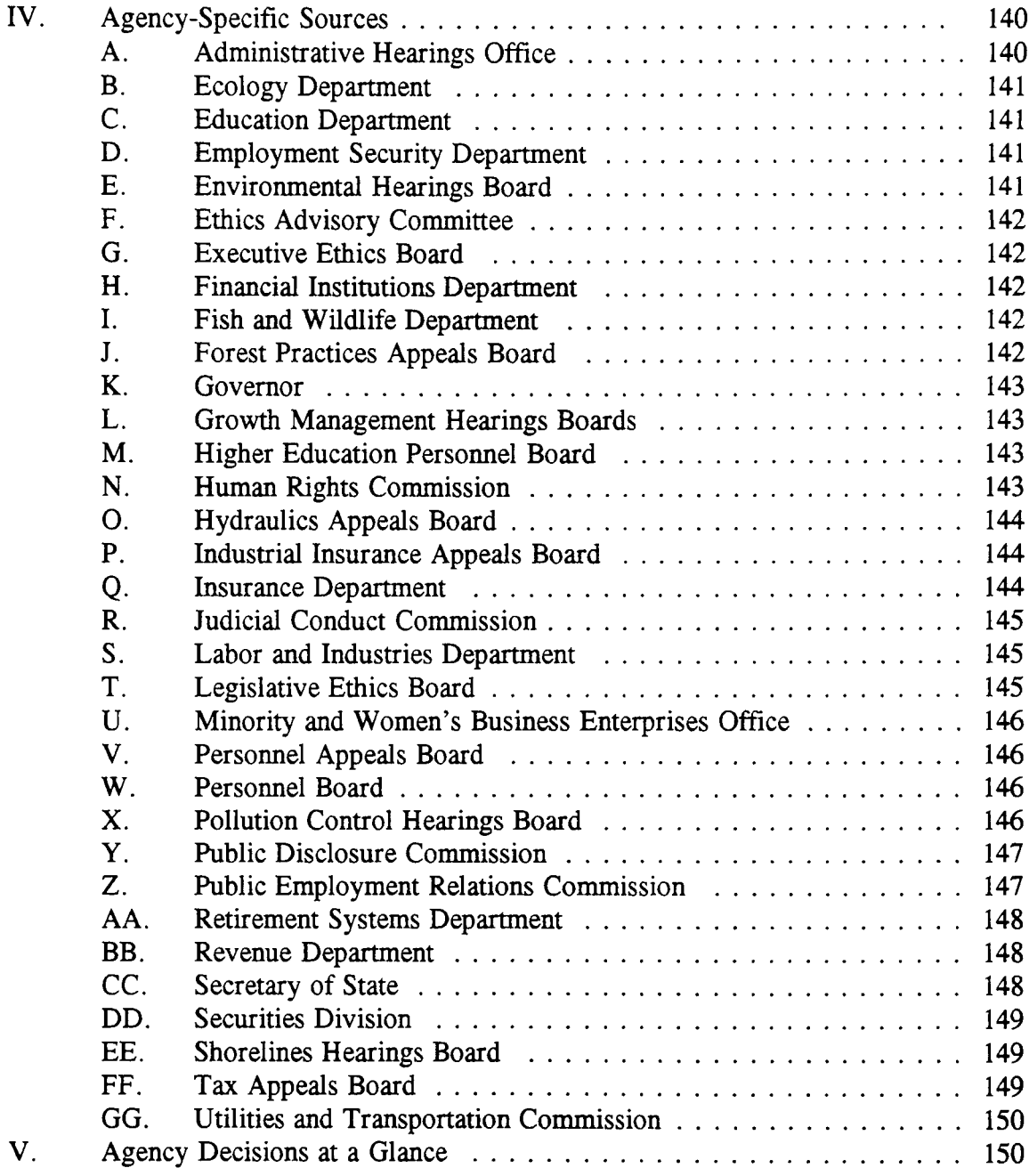

### **Chapter 5, Legislative History and Bill Tracking**

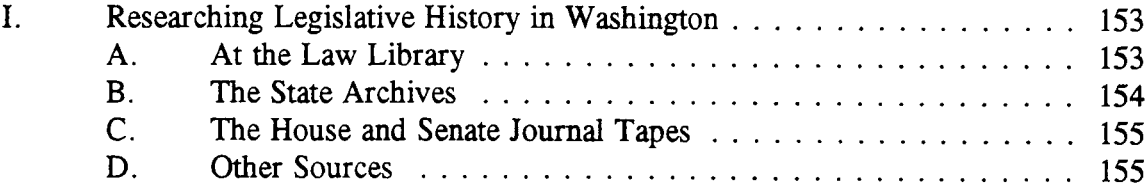

## **Chapter 5, Legislative History and Bill Tracking, cont'd**

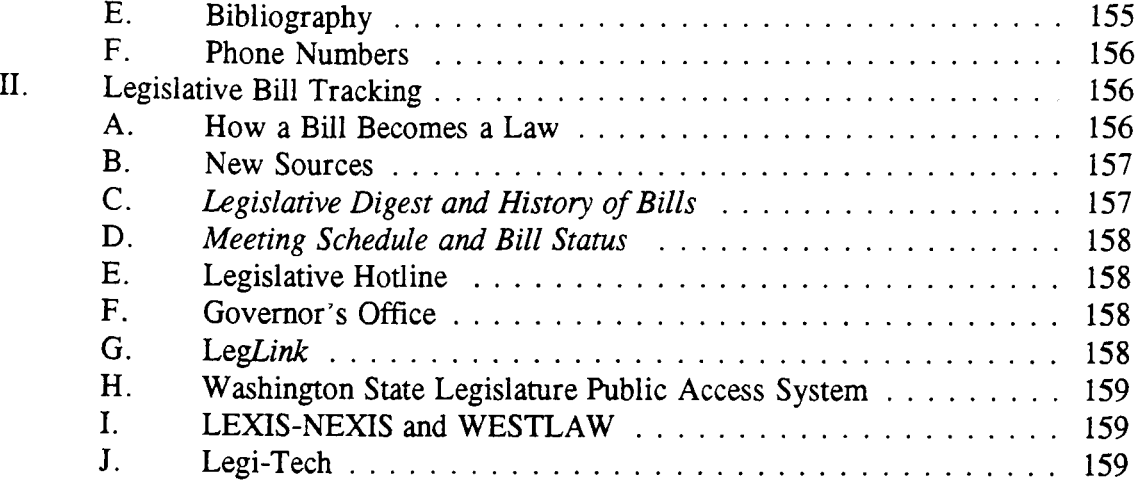

### **Chapter 6, Washington Practice Materials**

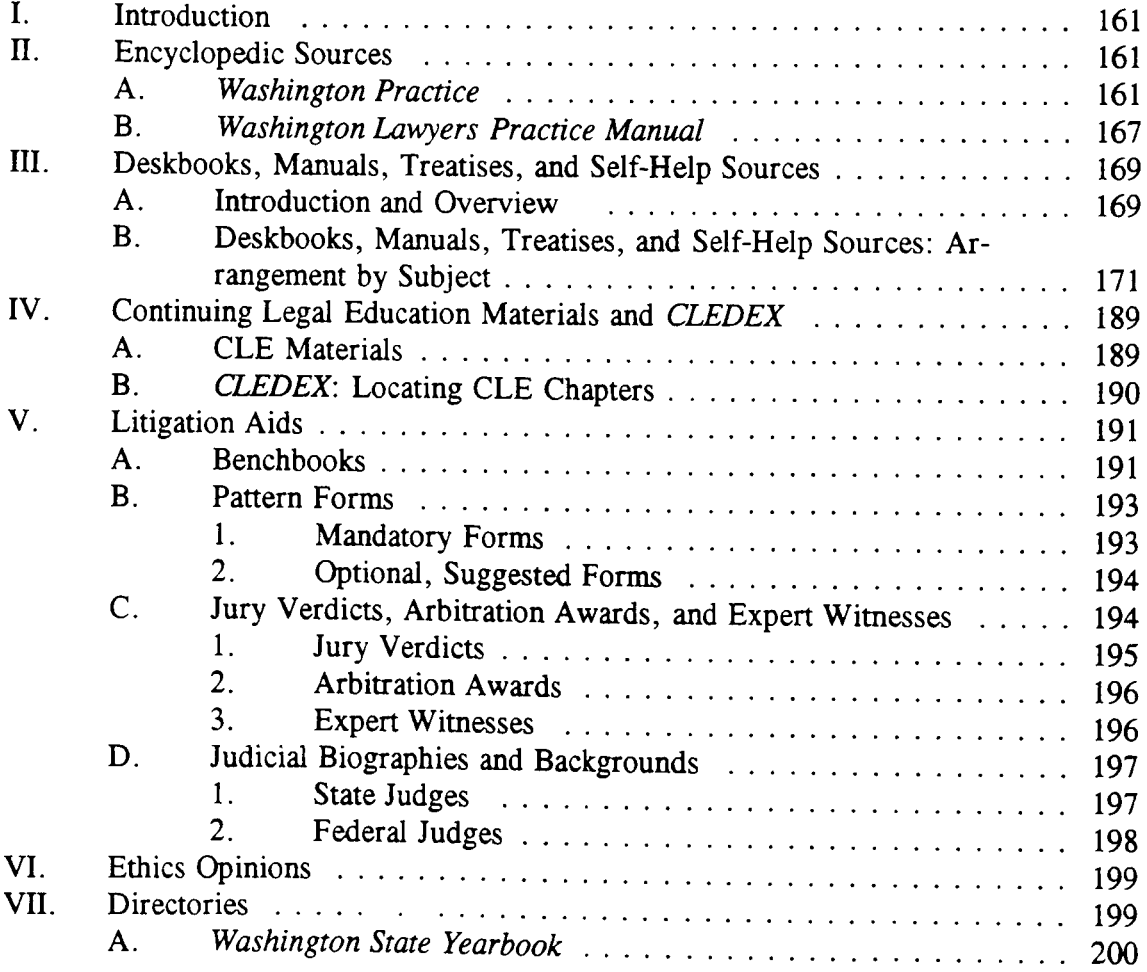

### Chapter **6,** Washington Practice Materials, cont'd.

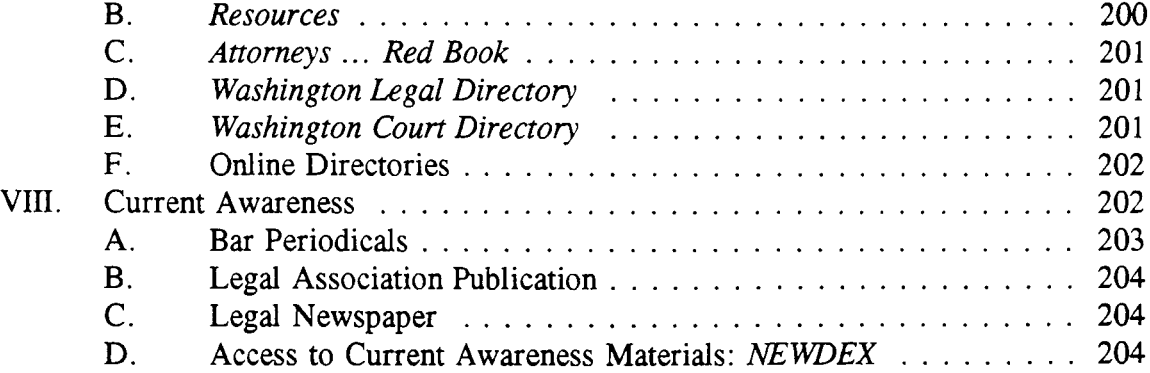

### Chapter **7,** Nonlegal Research

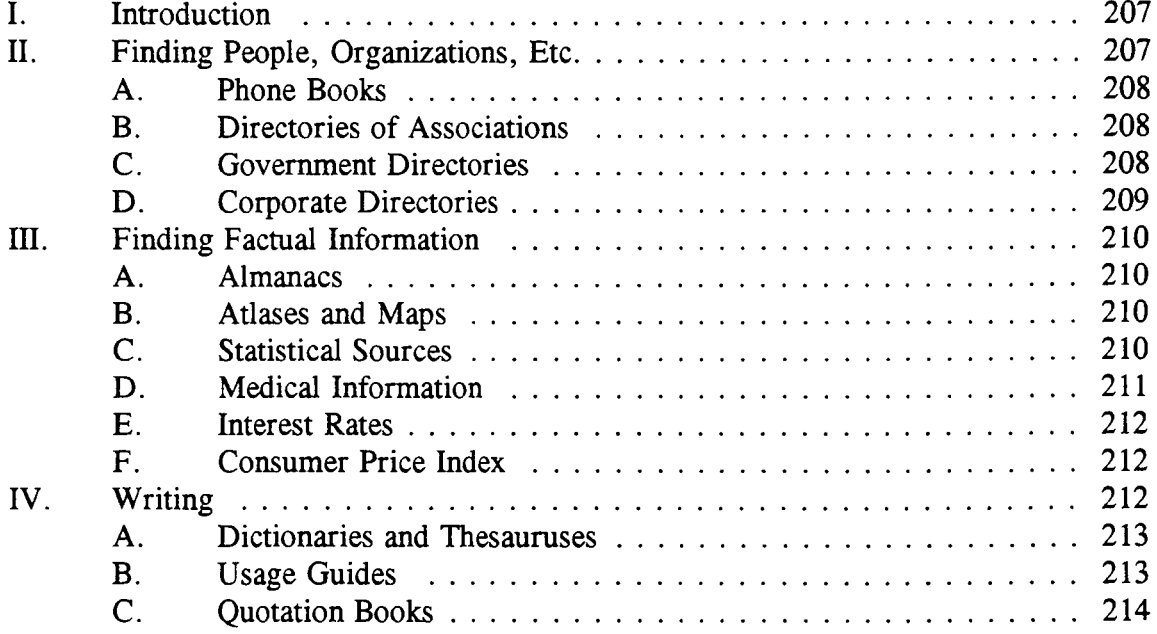

### Chapter **8,** Computer-Assisted Legal Research

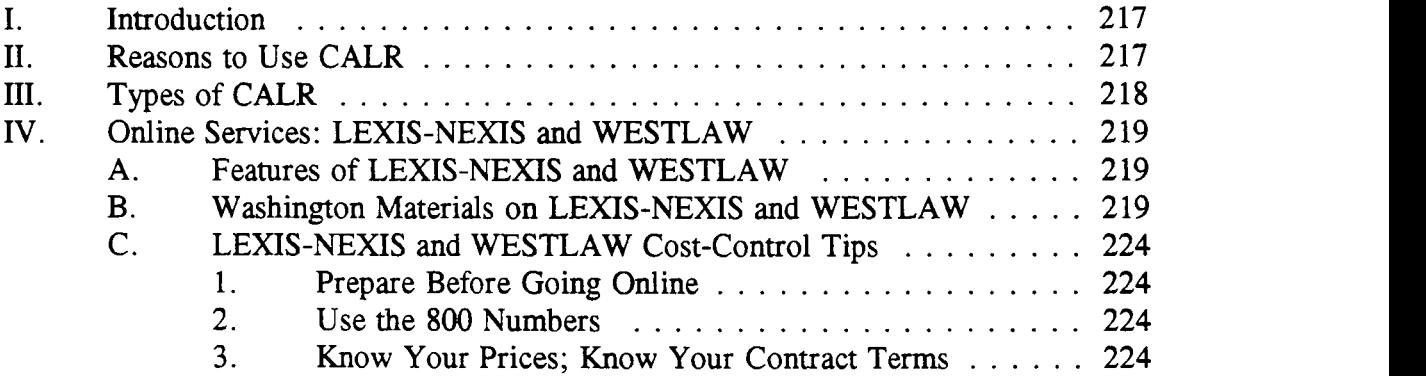

### **Chapter 8, Computer-Assisted Legal Research, cont'd**

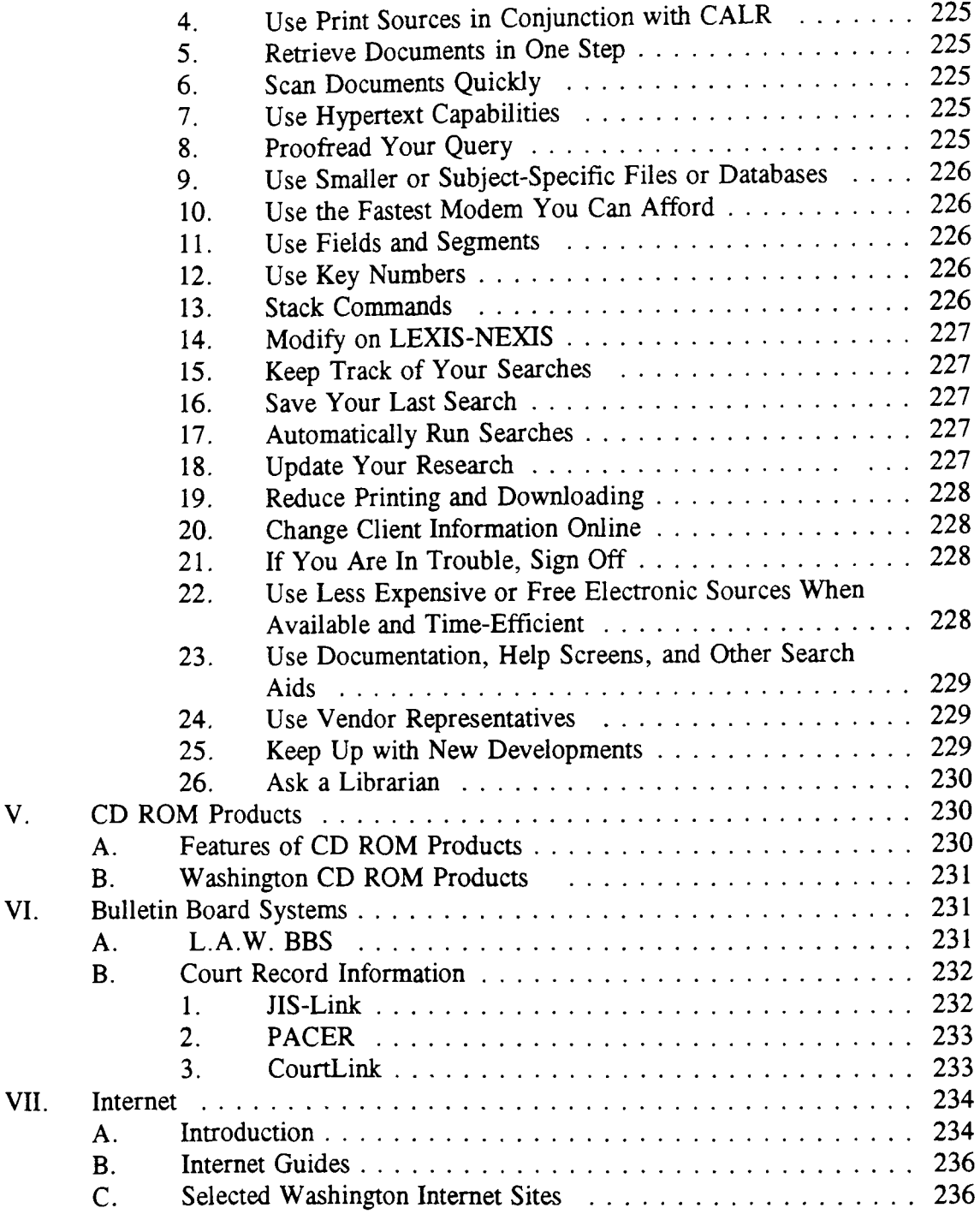

### **Chapter 9, Managing Your Library: With or Without a Librarian**

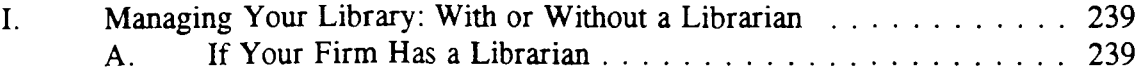

### **Chapter 9, Managing Your Library: With or Without a Librarian, cont'd**

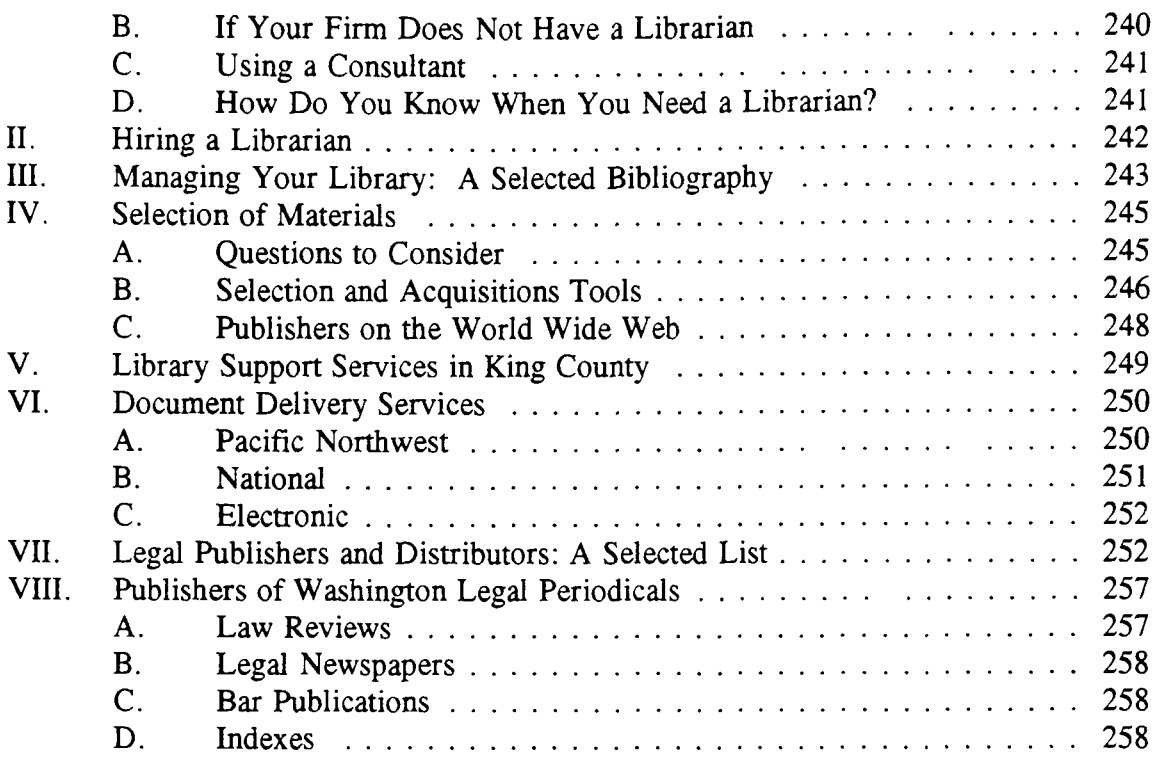

### **Appendix I, City and County Codes in Washington Libraries**

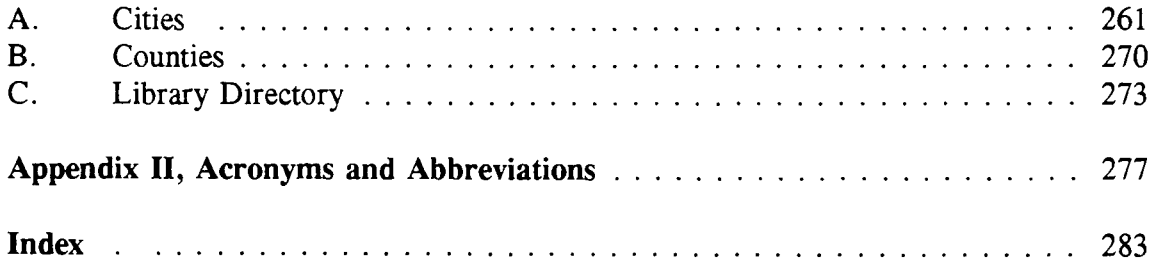

### **INTRODUCTION**

*The Washington Legal Researcher's Deskbook* has been written to assist lawyers, librarians, legal assistants, legal secretaries, and members of the public in the complex task of researching legal problems. This book focuses on the law of the state of Washington and the legal materials that are available to the Washington practitioner. The reader will not find answers to legal questions but rather will find a rich array of information that can help in the process of researching the law.

The importance of legal research certainly cannot be overstated. Most lawyers want to give good advice to their clients. **If** the client's problem is new to the practitioner, chances are good that a review of the legal issues and authority will be necessary. This may plunge the researcher into unfamiliar areas of law.

If it were not enough to want to give good advice, the Washington Rules of Professional Conduct (RPC) **1.1** require that a practitioner "shall provide competent representation to a client." This rule requires familiarity with the relevant law through previous knowledge or through conducting adequate research. No Washington State Bar Association Ethics Opinions interpret this rule regarding the standards for performing competent legal research.

**A 1975** California Supreme Court case, *Smith v. Lewis, 10* Cal.3d 349, **530 P.2d** *589 (1975),* articulates a standard of care for legal research. The standard requires **(1)** sufficient research (2) using standard research techniques **(3)** to obtain readily available authority. The Court found that the defendant lawyer failed to meet this standard of care. Cases in other jurisdictions have reached a similar result. Washington has apparently adopted this standard in *Halvorsen v. Ferguson,* 46 Wash. **App. 708, 718,** *735* **P.2d** *675,* **681 (1986).**

**A** study commissioned **by** the **ABA** Section of Legal Education and Admissions to the Bar recently listed legal research among ten skills necessary for the practice of law. The Task Force identified three specific skills needed for thorough and efficient research:

- **3.1** Knowledge of the Nature of Legal Rules and Institutions;
- **3.2** Knowledge of and Ability to Use the Most Fundamental Tools of Legal Research;
- **3.3** Understanding of the Process of Devising and Implementing a Coherent and Effective Research Design.

Task Force on Law Schools and the Profession: Narrowing the Gap, *Legal Education and Professional Development* **-** *An Educational Continuum* at **138** ("The MacCrate Report **")(1992).**

The legal researcher of the 1990s cannot rest on the knowledge of legal research tools acquired while in law school or even as recently as two years ago. The computerization of legal information has completely changed the world of legal research and the practice of law. Some recent commentators have even suggested that computerized research is required in order for practitioners to avoid malpractice. See David M. Sandhaus, *Computers Are Required for the Practitioner to Avoid Malpractice,* 47 Washington State Bar News **51-52** (no. **11,** Nov. **1993);** Robert **C.** Berring, *Technology and the Standard of Care for Legal Research,* **3** Legal Malpractice Report 21-22 (no. 4, **1992).**

The purpose of this *Deskbook* is to provide a broad spectrum of information that would be helpful to the person who must research Washington State law. In the first chapter, I describe how to use a law library. From using law libraries in person to using law libraries without leaving the comfort of your home or office, the tips provided in this chapter will be useful to all legal researchers.

In the second chapter, I outline a strategy to help a legal researcher design a research process or framework. Practical tips for efficient use of legal tools are discussed. **A** reprint of an article that discusses the relative merits of computer and manual legal research tools has been included to help researchers sort through the maze of legal information products. If taking good notes is your downfall, be sure to read the note-taking article found near the end of this chapter. This piece is full of practical hints that can help any researcher create a fine research product.

Chapter three was written **by** Mary Whisner and is an excellent review of the most basic and important legal research tools used for researching Washington law. Ms. Whisner reviews secondary sources, statutes, city and county codes, administrative regulations, case law, case-finding tools, Attorney General Opinions, citator services, and basic citation information. She includes information about electronic versions of these information tools as well as the printed texts. Every legal researcher should be familiar with the contents of this chapter. This is one of the chapters that should be read completely **by** any researcher who must use Washington legal information resources.

Washington State agencies promulgate a variety of administrative decisions or actions. These are ably discussed in the next chapter **by** Cheryl Nyberg. Pay particular attention to the description of the Administrative Procedure Act and its requirements. Ms. Nyberg discusses each state agency that issues administrative determinations and even provides a summary chart of the various sources of agency quasi-judicial actions in order to speed your research.

Never done a Washington legislative history? Follow the clear step-by-step directions written **by** Peggy Roebuck Jarrett in Chapter five on legislative history and bill tracking. Clearly our author has had some experience with this awesome task!

Ms. Jarrett shows the novice exactly how to follow the legislature's process and includes important tips for accomplishing this research chore efficiently and competently.

Using one or more of the many excellent handbooks and deskbooks available on Washington law can help the legal researcher quickly and efficiently define the problem and locate the primary sources to answer the question. In Chapter **6,** Nancy McMurrer provides annotated descriptions both of broad, multi-topic sources and other, more specific titles listed **by** subject. Organized into sections on encyclopedic sources; deskbooks and treatises; continuing legal education materials; litigation aids (benchbooks, pattern forms, jury verdicts and judicial biographies); ethics opinions; directories; and current awareness services, this chapter is crucial for the researcher who is not intimately familiar with the wealth of secondary literature available in Washington.

This edition of the Deskbook contains a new chapter on nonlegal research written **by** Mary Whisner and Peggy Roebuck Jarrett. In a clear and direct style, the authors cover sources that will help you find information about people and organizations, find factual information, and improve your writing skills.

Peggy Roebuck Jarrett, Nancy McMurrer, and Mary Whisner have written the chapter on computer-assisted legal research (CALR). Although the Deskbook *is* replete with references to and discussions of electronic research tools, this section discusses CALR generally. Highlighting the electronic tools and information available to the Washington legal researcher, this chapter includes excellent sections on different types of access to computer-assisted legal research: online services, **CD** ROM products, bulletin board systems and the Internet. Comparative tables of the most important Washington legal materials and their availability on WESTLAW and LEXIS-NEXIS are also included. **If** you have little or no exposure to electronic legal information systems, this chapter is a must.

In the final chapter Ms. Jarrett compiles a collection of information about legal resources in Washington. Included here are tips on how to manage your library, hire a librarian, and select materials and research tools for your library. Lists of filing and library service organizations, document delivery services, legal publishers with addresses and telephone numbers, publisher information for Washington legal periodicals, Washington **CLE** providers, and libraries that have various city and county codes complete the informative material to be found in this section of the Deskbook. This chapter will be a great help to those trying to keep their libraries current and properly managed, to those making decisions about purchases for office libraries, and to those trying to locate legal materials available in the local area.

I am very pleased with the high quality of the material you will find within this *Deskbook*. Many thanks to the authors for their tireless work. Janet Abbott worked many hours to put our draft material into final form - thank you! Thanks

also to Reba Turnquist who helped update information about publishers, prices, and the like; to the Gallagher Law Library staff for being supportive and helpful; to the law librarianship student interns who helped cover the Reference Office when we needed extra time to write; to various colleagues around the state who responded cheerfully to our requests for information; and, finally, to our library patrons for asking us questions and helping us learn what legal researchers in Washington need to know.

> Penny A. Hazelton Seattle, Washington July **1996**

### **AUTHOR BIOGRAPHIES**

PENNY A. HAZELTON. Professor Hazelton has been the Director of the Marian Gould Gallagher Law Library at the University of Washington School of Law since *1985.* Teaching legal research to law students, law librarianship students (lawyers training to be law librarians), library students, attorneys, legal secretaries, and paralegals has occupied a good part of Professor Hazelton's twenty-year career. She earned her **JD** from Northwestern School of Law of Lewis **&** Clark College and received a Masters in Law Librarianship from the University of Washington in **1976.** Professor Hazelton is a member of the Washington State Bar Association and has served as a member and Chair of its Editorial Advisory Board Committee. Professor Hazelton spent five years at the University of Maine and four at the **U.S.** Supreme Court Library as head of the research services department.

**PEGGY ROEBUCK JARRETT.** Peggy Roebuck Jarrett received at BA in Economics from the University of California, Davis, in **1981** and an **MSLS** from the Catholic University of America in 1984. Ms. Jarrett spent seven years working in private law firm libraries in Washington **D.C.** and Seattle before joining Gallagher Law Library in August of **1990.** Ms. Jarrett is a member of the reference staff and is also the Collection Development **-** Documents Librarian. She has served as President of the Law Librarians of Puget Sound and is an active member of the American Association of Law Libraries.

**NANCY** M. **McMURRER.** Ms. McMurrer received a BA in History/Political Science from Furman University in **1966** and a **JD** from the University of Virginia Law School in **1969.** She practiced with the Office of Chief Counsel, Internal Revenue Service from **1969** until moving to Germany in **1976.** She earned her Masters of Librarianship with Law Librarianship Certificate from the University of Washington in **1990.** Ms. McMurrer was a Reference Librarian with a law firm in Seattle before joining the reference staff at the University of Washington in 1994. Nancy McMurrer is a member of the Virginia State Bar Association, the American Association of Law Libraries, and the Law Librarians of Puget Sound.

**CHERYL RAE NYBERG.** Cheryl Nyberg received her BA cum laude in English in **1977** and her **MS** in Library Science in **1979,** both from the University of Illinois at Urbana-Champaign. Before joining the Gallagher Law Library reference staff in **1995,** she worked at the University of Illinois Law Library for fifteen years, principally as government documents and reference librarian. Since **1985,** she has authored *the Subject Compilations of State Laws* bibliography series. Her articles have appeared in *Government Publications Review, Jurisdocs, Law Library Journal, and Legal Reference Services Quarterly* and her chapter on federal and state government documents is included in *Law Librarianship. A Handbook for the Electronic Age* (Rothman, **1995).** Cheryl Nyberg is an active member of the American Association

**of Law** Libraries and the Law Librarians of Puget Sound, and is a former officer and member of the Mid-America Association of Law Libraries.

**MARY WHISNER. Mary** Whisner received a BA in Philosophy from the University of Washington in **1977,** a **JD** from Harvard Law School in **1982,** and an **MLIS** from Louisiana State University in **1987.** Ms. Whisner clerked for Judge Stephanie K. Seymour of the **U.S.** Court of Appeals, Tenth Circuit, and practiced law for two years in Washington, **D.C.** at the National Labor Relations Board and the Lawyers' Committee for Civil Rights Under Law. She has been on the reference staff of the Gallagher Law Library at the University of Washington since **1988.** Mary Whisner is a member of the American Association of Law Libraries, Law Librarians of Puget Sound, and the Washington State Bar Association.

### **Washington Legal Researcher's Deskbook, 2d - Chapter 2 THE PROCESS OF LEGAL RESEARCH Penny A. Hazelton**

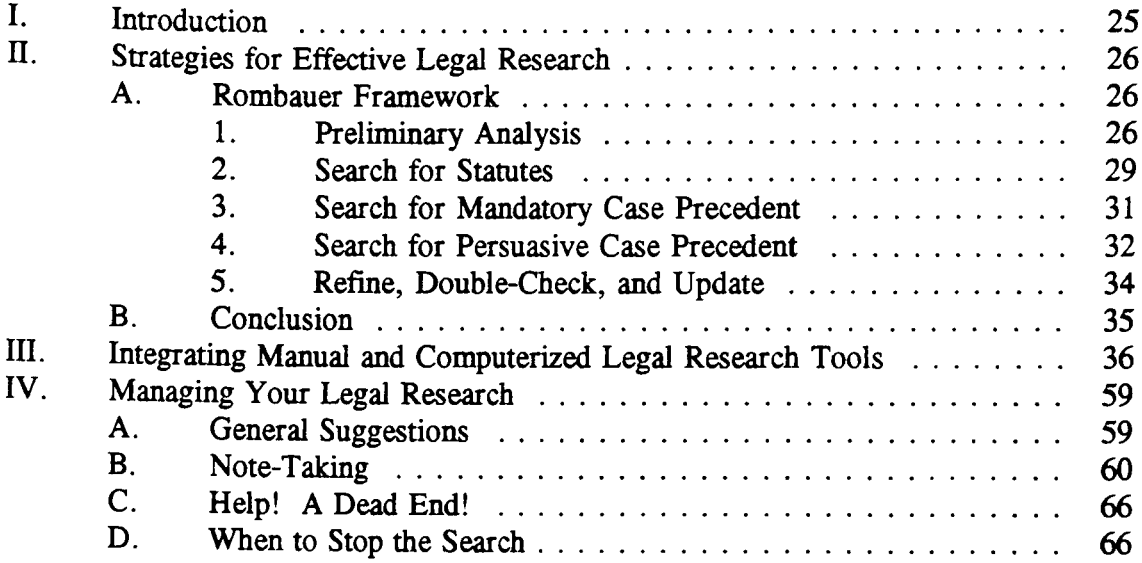

### **Chapter 2 THE PROCESS OF LEGAL RESEARCH Penny A. Hazelton**

### **I. Introduction**

Do you have a strategy or framework for research projects? Or do you jump into sources without thinking about or analyzing the rationale for using a particular tool? Technology has created and enhanced many more tools for legal research than we could have imagined even ten years ago. Selecting the most efficient and high quality research source for your problem is no longer a matter of using the only resource published!

For example, in Washington state there are at least ten sources that contain the current statutes of Washington: the officially published *Revised Code of Washington* (in print and **CD** ROM format), *West's Revised Code of Washington Annotated, the Annotated Revised Code of Washington* (Michie), **CD** Law, West's Washington **CD** ROM Library, Michie's Washington **CD** ROM Library, Legal Access in Washington Bulletin Board System (L.A.W. BBS), WESTLAW, and LEXIS-NEXIS. How many of these products do you know about?

Designing a research process or framework is one of the most important skills a legal researcher can develop. Given the importance of doing efficient, high quality research, a researcher must learn to fit legal research problems into a strategic framework. Only then will the researcher have the structure necessary to work efficiently and effectively through the mass of legal information available today.

Consider these staggering numbers: Over 3 million cases have been published<br>in the United States and over 100,000 judicial opinions are issued each year; nearly<br>20,000 laws are passed every year amending and adding to the of legislative acts that are already in force; no one has even tried to estimate the judicial work handled by federal administrative agencies on an annual basis; add to these the secondary literature — thousands of pages published in monographs and other books, as well as the publication of over 1,000 legal journals and periodicals. These numbers alone suggest the need for every legal researcher to have a plan.

In Section III of this Chapter, an article on integrating computer and manual research has been reproduced. In that article a table shows the research strategy or process authors of eight different legal research textbooks recommend. Only two of these strategies, however, give the researcher any help in suggesting the type of legal authority to consult at various points during the research process - Rombauer and Price, Bitner **&** Bysiewicz (PB&B).

Legal research courses taught at the University of Washington have adopted and modified the Rombauer framework in order to encourage students to learn a structured approach to the research process. This is not the only possible framework, but more and more it is essential that every legal researcher have such a framework in mind and understand how to apply it to a variety of legal research problems.

### **II. Strategies for Effective Legal Research**

### **A. Rombauer Framework**

To explain how a good framework can help produce a better legal research product, the Rombauer method will be used to illustrate a way of thinking about a research plan. Undoubtedly you already perform many of these steps, but may not do so consciously. Conscious thinking about choices and avenues to explore in research will improve the efficiency and overall quality of your work product. Try the Rombauer method for your next research problem and see if a planned approach can give you confidence and a better result!

Professor Rombauer's method is more fully explained in her book, *Legal Problem Solving,* 5th ed. (West **1991).** In this classic text, Professor Rombauer weaves the primary tasks of analysis, research, and writing into an integrated whole. Legal analysis, legal research, and legal writing are all skills identified and analyzed **by** the *MacCrate Report* (cited in the Introduction to this book). Isolation of the research component permits concentration on this one skill. But do not forget that research is part of a larger, coherent set of problem-solving skills.

The five steps in the Rombauer approach are described below.

### **Rombauer Strategy**

- **1. Preliminary** Analysis
- **2. Search for Statutes**
- **3.** Mandatory Precedent
- 4. Persuasive Precedent
- *5.* Refine, Double-Check, Update

### **1.** Preliminary Analysis

Preliminary analysis is undoubtedly the most important step in solving any legal research problem. You do not need a law library at your fingertips to conduct this portion of your work. Writing down all of this information can help you focus and plan your work. Your preliminary assessment of a problem should include at least the following analysis: **[1]** Identify relevant and material facts; [2] Select appropriate words and phrases to use as search terms; **[3]** Identify preliminary issues and formulate search query; [4] Identify the jurisdiction(s) involved; and **[5]** Identify what you Preliminary Analysis know about the area of law.

What are the relevant facts of your re-<br>  $\begin{array}{c|c}\n\bullet & \text{Is sue(s)} \\
\bullet & \text{Jurisidiction(s)}\n\end{array}$ search problem? If you are unfamiliar with the  $\left| \begin{array}{c} \bullet \\ \bullet \end{array} \right|$  Jurisdiction(s)<br>law in this ages, will you be able to identify facts  $\left| \begin{array}{c} \bullet \\ \bullet \end{array} \right|$  What Do You Know? law in this area, will you be able to identify facts which are material? Do you know all of the important facts or will you need some investigation to determine some of them? Arm yourself with

- 
- Words and Phrases
- 
- 
- 

the facts, as many as you can, before attempting your research. Good factual development can go a long way toward a high quality research project, completed with maximum efficiency.

The material facts of your problem will help develop the words and phrases you will need to actually perform your research. Whether you use traditional printed research materials or computer-assisted legal research systems, your development of a broad list of words and phrases is crucial here. Some researchers use the TAPP rule **-** things, actions, persons, places **-** while others like the TARP rule **-** things, actions, relationships, places. Use whatever method you like, but create a list of words and phrases that might be used in documents discussing the legal issues you need to resolve. This list should contain specific and general terms, as well as synonyms.

Next, in analyzing the material facts and words and phrases, try to state the issue or issues you must resolve. Expressing the issue in written form can be helpful, even at this early stage. Often the issue changes as research progresses and must be reformulated. But having the issue expressed in writing early on can help keep the researcher on track and remind her of the question she is really trying to resolve.

After identifying the issue(s), query formulation is the next step. The legal researcher needs to identify those words or phrases that, combined, are likely to yield the most helpful information. In other words, formulate a search query. This process will usually involve selecting search words most likely to yield results.

Whether the researcher is using electronic or print tools, this ability to combine the right words and phrases into an appropriate search query is crucial. Does the researcher use the most general or most specific words that can be identified? For example, is the best term tort or false imprisonment; contract or specific performance? How do you decide whether to use fact words (like banana peel, swimming pool, or widget) or legal concepts (like tort, attractive nuisance, or offer and acceptance)?

The choices made **by** the legal researcher at this juncture are crucial. **If** the search query terms selected are too general, the risk of being overwhelmed **by** too

much irrelevant information is very great. If the search terms selected are too specific, the researcher may find nothing relevant at all and miss good analogies that might be used. The skill needed to formulate the search query for any research problem should not be underrated. Careful thought should go into this process, particularly if full-text electronic tools will be consulted.

Also during preliminary analysis, the researcher must identify the jurisdiction(s) involved. Is the issue resolved under federal or state law? Which state? Limiting the jurisdiction of your research will help focus your effort on research tools that have specific application to your problem. If choice of law is the real issue to be resolved, obviously, your selection of jurisdiction will be tentative. Or if the area of law is unfamiliar to you, you may need to perform some research to determine this question with certainty.

Throughout this preliminary process, you should be assessing your actual knowledge of the area of law you must research. Any steps you take from here will reflect your personal knowledge and experience, or lack thereof. What do you know about this area of law? Are you a specialist, so you know a lot about the specific area of law? Or, is this particular problem completely unknown to you?

Clues that you need to develop more expertise in this area before launching your research ship (moving to step 2 of the Rombauer method) will include the inability to develop a comprehensive list of words and phrases; total ignorance about whether the problem invokes federal, state, or local law; or an inability to state the issue. Don't ignore these warning signs!

At this point, if your knowledge of the law is virtually non-existent, research in some secondary materials may be worthwhile to obtain the background and terminology needed to perform effective research. For detail on sources to consult, see Chapter **3,** Fundamentals of Legal Research in Washington, Section II. Now you can actually start your research.

Use of texts, treatises, hornbooks, nutshells, legal encyclopedias, ALR, or legal periodicals can help put your problem in context with related law. The legal jargon needed for effective research can also be identified through consultation of secondary materials. Often, a search for general information and background can help the researcher formulate a good statement of the question to be researched, can clarify jurisdictional issues, and can inform the researcher of the possible scope of the project.

Search in secondary sources is not done at this stage so much to locate the exact answer to the legal problem, but rather to reveal background and related information that should help when research in primary authorities begins. Of course, finding references to cases, statutes, or regulations in your jurisdiction should not be

ignored at this stage. Use these citations as finding aids once you move to the next stage **of** your research.

**If** you answer the "What do you know?" question with the response, **"A** lot," you are probably familiar with the legal terminology and the likely sources of the law that answer the question as well as the exact issue(s). Then your use of secondary literature to get background and context may not be necessary. Remember, however, that sometimes we think we know more than we really do.

Secondary literature can be consulted at any stage in your research. Research in secondary materials can, among other things, provide the analysis of a specifically relevant case, explain the history of a legislative enactment, synthesize a body of case law that you find hard to understand, or criticize a current interpretation of the law. **<sup>A</sup>**good legal researcher will use the research product of others as often as possible!

To reiterate, preliminary analysis should be done thoughtfully and with an eye to formulating a research plan or strategy. Identification of relevant facts, creation of a list of relevant words and phrases, clear statement of the issue(s) and formulation of a search query, identification of relevant jurisdiction(s), and an assessment of your knowledge of the area of law all must be accomplished in order to set the stage for continuing the research process.

### **2. Search for Statutes**

After you have answered the questions posed in your analysis of the problem and done some background research, you are ready to begin a search in primary materials. Because of the emphasis in law school on judicial opinions as an important source of law and because of the difficulty some perceive in the use of statutory sources, many researchers automatically look for case authority first.

However, a search for statutes should really be done first. **Why?** The relationship between the legislative process and the judicial branch provides the answer. It will not matter much what the common law rule is if a statute has been enacted that changes the rule! Thus, legislation will take precedence over judicial rules and should be searched before looking for case law. In addition, more and more of our daily activities are being governed **by** legislation. We at least need to eliminate these statutory sources as not containing an answer to the research problem we seek.

Three possibilities can occur when statutes have been searched. First, the researcher may find a relevant statute that squarely and clearly answers the problem. Second, a relevant statute may be located, but the statute is ambiguous when applied to the problem being researched. Third, the researcher may find nothing that helps resolve the legal problem under scrutiny.

Even if a relevant, clear, and unambiguous statute is found, a good researcher may wish to go to step three in the process to be certain that case law is consistent with her interpretation of the statute. However, finding an ambiguous statute or no statute at all definitely requires a search for mandatory case precedent (step **3).**

Before looking for case law, however, the legal researcher must verify that the statute found is the most current version **by** checking pocket parts and supplemental pamphlets as well as the most recent legislative or session law service. These current pamphlets will contain laws recently enacted **by** the legislature but not yet incorporated into the statutes themselves. Even if no statute was found, checking the session law service is also necessary in case a very recent law on the subject has been passed **by** the legislature. For details on updating statutes, see Chapter **3,** Fundamentals of Legal Research in Washington.

Is the area of law you are researching changing through statutory enactment? Or have the rules changed primarily because of new court decisions? Is this an area of law that has not changed in many years? Are there changes in social or economic structures or in technology that will lead to changes in the law? **A** careful researcher is likely to have determined the answers to these questions during her preliminary analysis. And, depending on the answers, she will decide how carefully the statutes should be searched looking for a relevant statute.

During this stage of your research, the constitutionality of your statute should be checked. If researching Washington law, use the *Revised Code of Washington Annotated* or the *Annotated Revised Code of Washington* to check for cases that declared your statute unconstitutional. Or shepardize your statute using *Shepard's Washington Citations* to locate any case that has declared your statute unconstitutional.

You should also look for relevant administrative regulations that may affect your issue during this statutory phase of your work. Either your knowledge of the area of law or your preliminary research in secondary sources should alert you to state administrative agency rules and regulations that may apply. Research to locate agency rule-making in Washington requires the use of the *Washington Administrative Code* and the *Washington State Register.* See Chapter **3,** Fundamentals of Legal Research in Washington, for a discussion of these sources.

You may wish to review your preliminary analysis at this point. Have you stated the proper question? Are some facts more important than you originally thought? Have you added other more precise words and phrases to your original list? Constant re-evaluation of your analysis is important to keep your research focused and efficient.

**By** the time you finish this step of your research process, you should have identified the relevant statute or administrative regulations. You will be confident that your statute is current since you have updated through the most recent legislative

public laws available. And you will know whether your statute has been held unconstitutional. You are ready to move on!

If you find no statute, there are at least two possibilities: there is no statute to find on this subject or there is a relevant statute but you have not found it. In legal research we are plagued **by** the problem of not finding relevant authority. Part of this is psychological: that is, we are worried about not finding something that exists and needs to be found in order to answer the question. But the other part is very real. Sometimes the source we use does not include anything helpful or relevant on the subject we research because there is nothing to find. Only experience and good preliminary analysis will help distinguish one from the other. Be prepared for this possibility.

#### **3. Search for Mandatory Case Precedent**

This step can be skipped completely only if you have located a relevant statute and it clearly and unambiguously answers your question. Even then, some researchers will skim cases that interpret the statute in an annotated code just to be sure their reading of the statute is correct when applied to their problem.

However, the search for mandatory case authority must follow next if you have found an ambiguous statute or no statute at all. Searching for cases that must be followed (in the court in which your action will be heard) is the kind of legal research most lawyers know best. Mandatory cases that apply to your problem will have similar or analoguous facts, will have occurred in your jurisdiction, and will interpret either your statute or state common law rules.

Many resources are available for this search, but one of the best, if you have found a statute, is the annotated code: in Washington, *West's Revised Code of Washington Annotated* or the *Michie's Annotated Revised Code of Washington. The* annotations contain short digests of cases related to the statute they follow. Usually gathered **by** topic or subject, these annotations are an excellent way to locate cases to answer the question you are researching. In addition, of course, you may find history notes, cross references, and citations to legal encyclopedias, legal periodical articles, West key numbers, practice texts, and other useful secondary materials.

It is very important to be sure that all relevant cases are found. The annotated code volumes usually have pocket parts or supplementary pamphlets that include more recent cases. However, these supplements will still be three to six months out of date. The thorough researcher will also check the paper advance sheets of the *Pacific Reporter, 2d orWashington Reports, 2d and Washington Appellate Reports,* or use a current electronic case database to find the most recent cases. **A** subject search using the digest in the West reporter and the subject index in the official reports should yield any cases interpreting the statute you have identified. Or, if you use the *Pacific Reporter, 2d, the Statutes Table in each volume and advance sheet will lead you to* 

cases in **Washington** that cite your statute. Cases interpreting your statute may also be found easily **by** shepardizing the statutory section you have identified in *Shepard's Washington Citations.*

If you were unable to locate a relevant statute in step 2 of your research, neither the annotated code nor Shepard's will help you much. Instead, *West's Washington Digest, 2d* may be a good source to locate relevant case law. Other sources include secondary materials, such as periodicals, texts, deskbooks, ALR, and legal encyclopedias. In this circumstance (you did not find a statute), use a wide variety of resources to verify that no statute is relevant.

**All** cases to be relied upon should be checked to be certain they are still good law. The most current and reliable of these citator services are Insta-Cite on WEST-LAW and Auto-Cite on LEXIS-NEXIS. These databases are several months more current than any unit of Shepard's citators (even the citators online). These services give only limited information, including a full citation with parallel cites, as well as the complete history and negative treatment of the case you are checking. But often you do not want every case that cites your case anyway (what you get when shepardizing); you only want to be sure that the case stands for the proposition for which you are citing it.

**A** researcher can also shepardize the cases of importance, but must realize that she trades the currency found only in Insta-Cite and Auto-Cite for comprehensive citation information in the not-so-current Shepard's.

**If** you identify mandatory precedent, you may be able to skip step 4, looking for persuasive authority. Obviously, looking only for mandatory precedent is a much more limited search than looking for any relevant case in any jurisdiction. That is why the search for mandatory case law should always be done before looking through over three million cases for any on point case!

However, if you are unable to locate court decisions that must be followed in your jurisdiction, you will need to proceed to the fourth step in the Rombauer research process. Searching for persuasive precedent can be a very time-consuming process, and you should plan accordingly.

### **4. Search for Persuasive Case Precedent**

If you are successful in locating one or more authorities during step 2 or **3** of this research process, you may not need to look for persuasive authority. However, if no cases can be found in your jurisdiction, persuasive case authority may be the only way to support a particular position. Even if you find what you consider to be good mandatory authority, some researchers will look at contrary authority within and even outside their jurisdiction.

When looking for persuasive precedent, try to limit your search to particular jurisdictions likely to have more cases in the subject area you are researching. For example, if you have a corporation issue that has not been resolved in your jurisdiction, you might first look at the case law in Delaware since so many companies are incorporated there. Or an oil and gas question might be easier to research in states with large oil and gas fields and where more litigation in oil and gas law has occurred.

Another way to help limit your persuasive case law research to particular jurisdictions is if the relevant statute you find in step 2 is modeled after a uniform law. If there are no mandatory cases interpreting your statute, *Uniform Laws Annotated* will cite to other states that have enacted similar or identical language and cite cases decided in those jurisdictions. Sometimes the annotated code itself will cite to other states from which the legislative language was modeled.

If you are unable to limit your research to another jurisdiction or two, secondary materials can really save time. Finding a law review article, ALR annotation, or book on the topic of your inquiry will permit you to gain an overview of the subject as well as give you a survey of the law in a variety of jurisdictions. This tactic may lead you to a line of cases the court may find persuasive.

Work of this sort is hard to keep on target. It can be difficult to stay focused. In this stage of the research process, make use of your preliminary analysis, reformulate the issue if necessary, and review your list of words and phrases for the most useful terms. Keep reminding yourself how you got to this stage and exactly what it is you are looking for. The search for persuasive precedent can be even more frustrating than your previous work because of the huge body of law you need to search through.

**If** you find persuasive authority, be sure you check the authority of any cases on which you wish to rely. Nothing is more embarrassing than to discover in court that the best authority you could find to support your view was reversed on appeal! At a minimum, use the Insta-Cite or Auto-Cite services. Also be certain that you have reviewed the most recent cases available. This requires that you use reporter advance sheets or very current computerized databases to confirm your findings.

If no persuasive authority of any kind can be found, a re-evaluation of the research problem and the process used will be necessary. Have you focused too narrowly? Have you failed to find proper analogies? Did you state the issue to be researched and then fail to actually focus on that question? Did you forget to check the pocket parts or most current cases? Caught in this situation, a complete review of your preliminary analysis is necessary. Try to determine whether your difficulty is one of process and use of legal materials or whether you simply have done a poor **job** in stating the question.

**You** may decide to go back and research again. **If** so, try different resources this time. No one source is absolutely comprehensive and complete. Some research tools work better for some problems than for others.

**A** decision about whether to continue researching at this point must be informed **by** an understanding of the cost to the client and chance of finding relevant authority.

Regardless of what you find, the last step in the research process is very important. No project should be deemed finished until this step has been accomplished.

### *5.* **Refine, Double-Check, and Update**

You may come to this last step **by** skipping steps **3** and 4 or only after having worked through all four stages of your research. You may actually incorporate this step into each of the others, so you are constantly refining your analysis of the question and the authority you have located. Regardless of the point in the process at which you focus on the steps noted here, be sure you actually do them!

At this last stage the researcher wants to be sure that no relevant authority has been missed. Check your research process to be sure you did not overlook an important source or forget to check the most recent supplementation. This latter problem can be overcome **by** having a good research plan and a thorough understanding of how the research tools can be used to provide comprehensive coverage.

One of the best ways to feel confident in the research you do and the authority you have found is to verify your result through a second, independent search of the literature. Obviously, this will take more time and likely result in additional cost to your client. However, this need not be a painstakingly comprehensive search. There are any number of ways to be certain the authority located is what you should have found: check the law digest volume of the *Martindale-Hubbell Law Directory* for the jurisdiction in question; read one current law review article; search the index to a different published (or electronic) code; or phone a colleague who regularly practices in the area. Confidence in your research ability will come with experience and a careful plan.

Did you actually find an answer to the question? Or did the real question change as you investigated and researched the law? Do you have the information you need to locate and correctly cite all relevant authority?

If your work has been done over a period of more than a week, then all updating done in earlier stages needs to be brought completely up-to-date. Similarly, if you take a long period of time to write the memorandum or brief, updating your work right before it is filed or submitted is essential. Remember, courts, legislative

bodies, and administrative agencies are constantly changing the rules and applying the law. Don't get caught flat-footed!

Take the time to reflect on the research project you have been given and what you have done to try to answer the question. Many legal researchers do a lot more work than they have to do because they worry about not finding everything. Better to spend some of this energy thinking about an efficient plan, one that covers the resources necessary but will not take endless amounts of time. Use of various legal tools should not be random. Think about exactly what you are looking for at each turn and select the best tool for the **job.**

For example, one of the most egregious mistakes made **by** many legal researchers is the compulsive shepardizing of every case and statute in sight. Shepard's citators are marvelous research tools. You can find something as simple as the parallel citation to a case or something as complex as all the cases from another jurisdiction that cite your case for the proposition stated in headnote **3** of your case. Depending on the citator you use, you can use Shepard's as a research tool **-** a way to locate law review articles, ALR annotations, or texts on a particular case or subject. Rarely, however, does anyone want to do all of these things when shepardizing! Most of the time the researcher simply wants to know whether the case on which they want to rely is still good law or good authority. Shepard's should rarely be used for this limited purpose since Insta-Cite on WESTLAW and Auto-Cite on **LEXIS-NEXIS** are so much more current than Shepard's.

### **B. Conclusion**

Legal research may be viewed as the process of elimination; elimination of bodies of law that are not applicable and elimination of authority that does not apply in the specific situation at hand. The good legal researcher, then, finds relevant authority **by** eliminating the extraneous and inapplicable, not just **by** looking for the relevant. The legal researcher classifies groups of materials or sources and authorities that are not likely to help solve the problem and eliminates them from consideration. Good legal research is the product of a thinking process that understands the nature and power of research tools, the weight of authority, and the specific question being researched.

Working with a research plan can save time, promote efficiency, and result in a higher quality research product. No single research framework will work for everyone, especially with the many changes we see in the availability and format of legal information. But some type of research design should be developed **by** every legal researcher. Your strategic framework must be flexible so it applies to all types of research questions. **A** research strategy that dictates the exact set of books to look at first in every situation will fail. Every problem is different and what you know about that problem will be different. It follows that the tools you choose for each problem should vary. The researcher who automatically uses, for example, *West's*

*Washington Digest, 2d,* for every legal research question is bound to be stymied when faced with a question that cannot be answered **by** using this favorite tool.

### **III. Integrating Manual and Computerized Legal Research Tools**

The following article is reprinted here because it discusses the relative with the newer computerized legal research tools. Few lawyers today can perform effective legal research without using computerized databases, whether in online databases such as WESTLAW and LEXIS-NEXIS or in **CD** ROM products such as **CD** Law. An appreciation of the power and capability of this newer technology is necessary. For an overview of the fundamentals of computerized legal research, you may wish to read the author's *Computer Assisted Legal Research: The Basics* (West **1993).**

Reprinted with permission @Fred B. Rothman **&** Co., *The Spirit of Law Librarianship: A Reader (199* **1)**

## Integrating Manual and Computer Legal Research

## Penny A. Hazelton\*

Integration, applied to legal research, is the buzz-word of the day.<sup>1</sup> In today's computerized world, the use of the word integration in the context of legal research is very encouraging. It means we have passed through t legal research systems and are moving toward the using phase. In the discovery phase we learned that machine-readable databases cannct do everything and that these online systems are not likely to replace totally more traditional printed legal resources. And, at this juncture, we come face to face with another reality. How do we fold the use of computerized legal information systems into the processes we already have developed for solving legal problems? Do traditional printed resources simply parallel computerized systems or can the legal research tools of yesterday and today be used together to give access to even more and better legal information? After over fifteen years of working with<br>LEXIS and WESTLAW, the last six of which have seen intensive use in academic, court, and private law libraries, law librarians, attorneys, judges, and law clerks have become aware of the need to more fully coordinate their use of computer and manual research tools.

<sup>&</sup>lt;sup>2</sup> 1990 Penny A. Hazelton.<br> **1990 Penny A. Hazelton.**<br> **1990 Penny A. Hazelton.**<br> **1990 Penny A. Hazelton.**<br> **1990 Penny A. Hazelton.** School of Law; Adjunct Professor, U.W. Graduate School of Library and Information Science, director of the law librarianship program.<br>1. For example: a newsletter which just began publication is entitled Integrated Legal R

<sup>1.</sup> For example: a newsletter which just began publication is entitled Integrated Legal Research;<br>"integrating manual and computer research," M. Cohen and R. Berring, How to Find the Law 139 (8th ed.<br>1983) (hereinafter Cohe (heremafter Snyder);<br>databases," K. Carri K. Carrck, databases." K. Carrick, LEXIS: A Legal Research Manual iii (1989) (hereinafter Carrick); Jacobs, "Teaching Students to Use Full-Text Online Databases: Course Design and Integration." 19 Law Libr. 56 (no. 2 Aug. 1988). But Wing It?" 81 Law Libr. J. 431 (1989) (hereinafter cited as Berring & Vanden Heuvel). The authors argue that integration relating to legal research is really not a new concept at all, but rather one espoused and<br>used by Professor Frederick Hicks in 1918.<br>In his editor's column, Professor Barkan has suggested that integrating

at five different levels. This essay is concerned only with the first, functionally integrating traditional printed-<br>research tools with new research, primarily computerized, technologies. Barkan, "From the Editor:<br>Integra

The kind of training law students receive today in **legal** research can be discovered by reviewing both the periodical literature<sup>2</sup> and the standard textbooks written for legal<br>research courses. Although the legal research programs for first-year law students vary widely from school to school, most contain a CALR<sup>3</sup> component. At some schools, WESTLAW and LEXIS are taught very early in the first-year program and, at others, midway through the year. Some schools do not teach first-year students how to use CALR systems at all. Training, instead, is only provided to second- and third-year students.'

Most programs teach the computer portion in chunks of time, training the students in all facets of WESTLAW and/or LEXIS at one time. Temporary or permanent learning centers,<sup>5</sup> usually set up by the vendors, have greatly encouraged this practice. From small and experimental CALR training programs in the early 1980s, today most academic law librarians are heavily involved in organizing and often teaching CALR systems to law students.

CALR training programs in law schools have often **been** added with little or no additional staffing provided. Most programs are barely able **to** cope with providing the basic training and can do so only for set, limited periods of time during the academic year. This kind of program cannot **by** its very nature encourage integration. To date, law schools have paid little attention to the integration of manual and computerized legal research tools.

This changing role of computer-assisted legal research can also be seen **by** looking at the standard legal research textbooks. As early as the mid-1970s, these textbooks contained a few pages about computerized databases. The information about CALR has really expanded in recent years.<sup>6</sup> Now there is often a chapter on computerized tools as

**(1977)** and Hicks. "The Teaching of **Legal** Bibliography." **11** *Law Libr. J. 1* **(1918). 3.** Computer-Assisted Legal Retrieval or Computer-Assisted Legal Research. Oklahoma," 76 Law Libr. J. 605 (1983); Silecchia, Legal Research Education in American Law Schools:<br>Survey Results (1989) (unpublished copy of survey results only); "How the Law Schools Teach LEXIS and WESTLAW," Audiotapes of Program 82-36 at the Annual Meeting of the American Association of Law Libraries, Detroit, Michigan (1982); "Teaching Research Skills: How Successful Are We?" Audiotapes of Program 86-B2 at the Annual Meeting of the American Association of Law Libraries, Washington, D.C. (1986).

5. A temporary learning center (TLC) normally means that the CALR vendor is supplying hardware (terminals, keyboards, modems), telephone lines, and passwords to create (for a two- to eight-week period) a temporary computer *J.* 459 (1988).<br>6. Compare Professor Rombauer's 4 pages in 1973 to her 31 pages in 1983. M. Rombauer, Legal

Problem Solving 141-44 (2d ed. 1973) and M. Rombauer, Legal Problem Solving 259-90 (4th ed. 1983) (hereinafter Rombauer) or in How to Find the Law the 5 pages of coverage in 1976 to the over 20 pages in 1983. M. Cohen, How

<sup>2.</sup> The two most recent articles **on** legal research training appeared in the *Law Library JounaL See* Berring & Vanden Heuvel, *supra* note 1 and Woxland, "Why Can't Johnny Research? or It All Started with Christopher Columbus Langdell," **81** *Law Libr. 1.* 451 **(1989).** Historical developments **are** best covered in several earlier articles. See, *e.g.*, Mills, "Legal Research Instruction in Law Schook. The State of the Art or, Why Law School Graduates Do Not Know How to Find the Law," **70** *Law Libr. J.* <sup>343</sup>

well as discussions throughout the text which treat the computers as sources of information. Or, as you will see in Cohen, Berring **&** Olson's 9th edition of *How To Find the Law,* no separate chapter on computers is included at all, but all references to computer systems are incorporated in their respective bibliographic chapters.' Generally, sample computer searches and other "how to and why" information are not included in these treatments. CALR databases are treated as sources of legal materials and information, not as tools in their own right. On the other hand, Professor Carrick's new work, *LEXIS: A Legal Research Manual*,<sup>8</sup> is revolutionary in its treatment of computerized legal databases. She has truly integrated fundamental legal bibliographic information about printed sources with the use of computers as a research tool. Hers is clearly a how-to manual with many examples and tips for the use of **LEXIS.9**

Another development of note impacting legal research training has been the so-called process-oriented approach which is epitomized **by** Christopher and Jill Wren in their text. *The Legal Research Manual.* First published in **1983,** this text has deleted most bibliographic and conceptual information about sets of law books and concentrates on fact and legal issue analysis, finding the law, reading the law, and updating the law. This book, nov in its second edition, has been both criticized and praised.'0 Whether brought about **by** the Wrens' insistence on what they call process, **by** a resurgence of interest in teaching legal research in a more effective fashion, or **by** recognition of the complexities CALR systems bring, a review of the literature and actual teaching practices of the past few years indicates that legal research teachers are beginning to recognize the need to put legal research into a better and more coherent conceptual framework.<sup>11</sup>

"These are turbulent days for the teaching of legal research."<sup>12</sup> The coming of age of computer-assisted legal retrieval systems and the recognition of the need for a conceptual framework mean that legal research teachers must reevaluate their courses and the manner in which research is taught. Legal research teachers nationwide are busy working with the administrative and pedagogical issues associated with formulating the conceptual framework that will help students learn to use manual and computerized tools more effectively.

In the real world, law librarians have been practicing the art of integrating resourcesmanual and computer-for some time. However, aside from the legal research texts, some

**10.** Snyder, *supra note* **1,** at **317,** n.17; *see aLso* Bemng **&** Vanden Heuvel, *supra* note **1.** framework for legal research is Professor Marjorie Rombauer, whose new edition of *Legal Problem Solving*<br>is expected out in 1991. Her first edition in 1970 used an approach which she has refined and expanded<br>in the last 2 Bemng **&** *Olson, supra* note **7,** at **469-86 (1989).** See generally the many articles in the first three issues *of Integrated Legal Research* (Summer, Fall **1988:** Summer 1989).

12. Cohen. Bernng *&* Olson, *supra* note **7,** at xxiv.

**<sup>7.</sup>** See -To the Reader" in M. Cohen, R. Berring and K. Olson, *Finding the Law* xxiii-xxiv **(1989)** (hereinafter Cohen, Berring **&** Olson).

**<sup>8.</sup>** Published in **1989 by** Mead Data Central.

**<sup>9.</sup>** While **I** applaud the model she has conceived, her book's usefulness as a text is limited. For a required text in an educational setting. **I** am compelled to use company-neutral texts. Generalize her text. add sample WESTLAW searches, and a practical and useful student text would be the result.

conferences on teaching legal research in the 1980s, and practical articles appearing in state bar journals or law library literature, guidelines for the practitioner about how and when to efficiently integrate computer and manual resources have not been drawn together.

The purpose of this essay is to **fill** that gap. Though originally intended for an audience of attorneys,<sup>13</sup> the concepts and principles discussed are ones that should be integrated into law school legal research teaching as well. Integration of manual and computerized tools cannot occur until we first examine more closely the process of legal research and its goals and the nature of the literature of the law. Since the strategy and choice of tools for any particular research problem will be affected **by** a series of variables, these are considered next. Finally, a comprehensive review is presented isolating the kinds of problems that work best with computerized sources and the kinds of problems that are best done manually. The legal researcher **is** constantly faced with the need to select the best tool for a particular problem. As Professor Steven Barkan points out, "Legal research competency will only be achieved through broad-based, in-depth exposure to the constellation of resources."<sup>14</sup>

### Nature of **the Process of Legal Research**

In his presentation on the "Research Habits of Lawyers" in **1968,** Profetsor Morris Cohen surveyed the literature and concluded that very little information was available on the methodology of legal research, particularly the actual procedures used **by** lawyers in their need to solve legal problems.'5 Before discussing what he was able to find. Professor Cohen explored three factors that he believes have influenced and shaped the process of legal research:

- **(1)** the purpose for which the lawyer does research;
- (2) the nature of the materials with which and in which the research is done; and
- **(3)** certain jurisprudential principles which affect the sources of authority and the weight they are **to be** given.16

**A** lawyer is a counselor and an advocate and, as such, normally performs research either to advise a client about a proposed course of conduct or to persuade a tribunal that an already determined course of action is correct.<sup>17</sup> Though some research projects are more objective than others, most legal research is done with a particular outcome in mind. **Why** or how does this fact affect the process of legal research? Many times a

**<sup>13.</sup>** This essay was initially developed as a presentation for a Washington Law School Foundation Continuing Education program given April 5, 1986, entitled "The Use of Computers in Legal Researcn." With slight modifications, its substance has been part of this same CLE program which has been given at least once a year since **1986.**

<sup>14.</sup> Barkan, *supra* note **1.**

**<sup>15.</sup>** Cohen, "Research Habits of Lawyers," **9** .urimetrics *J.* **183 (1969)** (hereinafter Cohen. "Research Habits''). Professor Cohen's remarks were made at a joint meeting of the **ABA** Special Committee on Electronic Data Retrieval and the **ABA** Standing Committee on Economics of Law Practice **held** in Philadelphia.

**<sup>16.</sup>** *Id* at 184.

**<sup>17.</sup>** *Id*

researcher will fail to find important, relevant authority if he or she has approached the problem with a narrow focus, or it may take longer to uncover the other side of the issue.

Secondly, the nature of the legal materials available has indelibly shaped the process of legal research. The multiplicity of resources available-secondary sources; primary materials such as codes, reporters, regulations, constitutional provisions; finding aids such as digests and Shepards' citators-has made the process of doing legal research more complex. In addition, law comes from federal, state, county, city, and international sources. As the numbers of cases and legislative enactments continue to explode, finding relevant material quickly and efficiently has become a more onerous task. The research tools have become more sophisticated and complex-whether we are talking about a specialized looseleaf service or computer-assisted legal retrieval systems. Since the law is constantly changing, legal publications have developed pocket parts, supplements, looseleaf pages and a variety of other devices to stay current. The process of legal research is clearly affected **by** the need to have access to all of the law and access to the most current laws or cases on a particular point as well.

As pointed out **by** Professor Cohen, the process of legal research has also been greatly affected **by** the widening scope of the non-legal sources to which lawyers refer. More and more lawyers need access to statistics, economic data, social science, medical or other scientific or governmental studies. **All** of these factors influence the kind of law books or computerized information systems that are produced for lawyers' use, and thus impact the process used.<sup>18</sup>

Finally, our principles of precedent and *stare decrsis* affect the process of legal research. The interplay of these principles means the researcher cannot ignore the laws and cases of the past **A 1911** Washington State Supreme Court case may well continue to express the current legal principle to be applied in **1990. Old** law books are not necessarily unused law books. In addition, the weight of authority to be given to any particular case or statute varies depending on the jurisdiction and specific level of court in which the case was heard.'9

### The Process of Legal Research

Having discussed several characteristics that impact the actual process of performing legal research, we need to look at this process itself. How do lawyers go about doing research? What procedures or models do they employ

The two studies referred to **by** Professor Cohen suggested that many lawyers do little research. **Of** those who do legal research, the state's digest and primary materials were used most frequently, with encyclopedias, ALR, and hornbooks and other treatises running close behind.<sup>20</sup> While these studies are interesting in themselves, they shed very

**<sup>18.</sup>** *Id* at **185-87.**

**<sup>19.</sup>** *Id* at **187-88.** Its emphasis, similar to the studies described by Professor Cohen, is on the law books owned and accessible to the North Dakota attorney. Reusch. "Patterns of Legal Research in North Dakota: **A** Survey," **61** *N.D. L Rev.* **383 (1985).**

little light on the actual thought processes used **by** attorneys when they research a legal problem. The best evidence of the process comes from an interesting source-legal research textbooks written for law students.<sup>21</sup>

No two of these **texts** list the exact same steps. The table shows the various methodologies suggested in the major legal research texts. There are as few as four steps or as many as nine. Though these models differ in emphasis, some similarities are readily apparent. Most recommend that facts be gathered and analyzed early on<sup>22</sup> and that issues to research be formulated. Some suggest an early review of secondary sources *for* background of an unknown subject. Selecting tools and searching for answers to the issues formulated then follows. Reading and evaluating the sources found, updating, reevaluating issues and refining the analysis seem to be a part of most of the processes reviewed.

However the various authorities characterize the procedures or steps involved in legal research, simply put, researchers analyze the facts, formulate a query *or series of* queries. select the tool(s) to use, consult the resources **by** using words or index terms, read and synthesize the authorities located, update the product of their searches and communicate the result.<sup>23</sup> How thoroughly each of these steps is handled will vary greatly in the researcher's access to the various tools, in the time available, and in the researcher's skill in manipulating the research tools themselves.

With many complex legal problems or problems which present new legal questions, the attorney or researcher is likely to repeat a variety of these steps over and over again. Whether used once or repeated, the researcher continues these steps until clearly relevant material is located, there is no time left to continue researching (or it is no longer cost effective to continue), or little or no useful information is found.

#### **The Goal and Nature of Legal Research**

What, then, is the goal of legal research? We must look back to the purposes for which legal research is done in the first place.24 An attorney is trying to gather enough *information* to advise a client about a particular course of action or is performing research tojustify or support a position already taken **by** a client. Most often, the researcher will be delighted to find primary authority-a case, statute, regulation or constitutional provision-which clearly gives an authoritative answer to our query. Unfortunately. clear, authoritative answers are not always found and interpretations of the primary authority or analogous situations must be located in order to determine what rule to apply in a specific situation.

<sup>21.</sup> See, e.g., M. Jacobstein and R. Mersky, Fundamentals of Legal Research 536-51 (1987 ed.)<br>(hereinafter Jacobstein & Mersky); Cohen, Berring & Olson, *supra* note 7, at 469-86 (1989); Rombauer, *supra* note 6, at 134-45 438-58 (4th ed. 1979); C. Kunz, The Process of Legal Research 6-15 (2d ed. 1989); C. Wren & J. Wren, *The Legal Research Manual* **29-130 (2d ed. 1986);** L **Teply,** *Legal Research and Citaion* **33-38 (3rd** ed. **1989);** Carrick, *supra* note **1,** at **21-27,** 125-34 **(1989).**

<sup>22.</sup> **See** Professor Dick Danner's call for better fact analysis in legal research courses. Danner. "Approaching Legal Research." *I Integrated Legal Research* **2-3** (no. **1,** Sum. **1988).**

<sup>23.</sup> Sprowl, "Legal Research and the Computer: Where the Two Paths Cross," 15 Clearinghouse Rev. **150-51 (1981)** (hereinafter Sprowl).

*<sup>24.</sup> See supra* text accompanying notes **16** and **17.**

 $\hat{\boldsymbol{\epsilon}}$ 

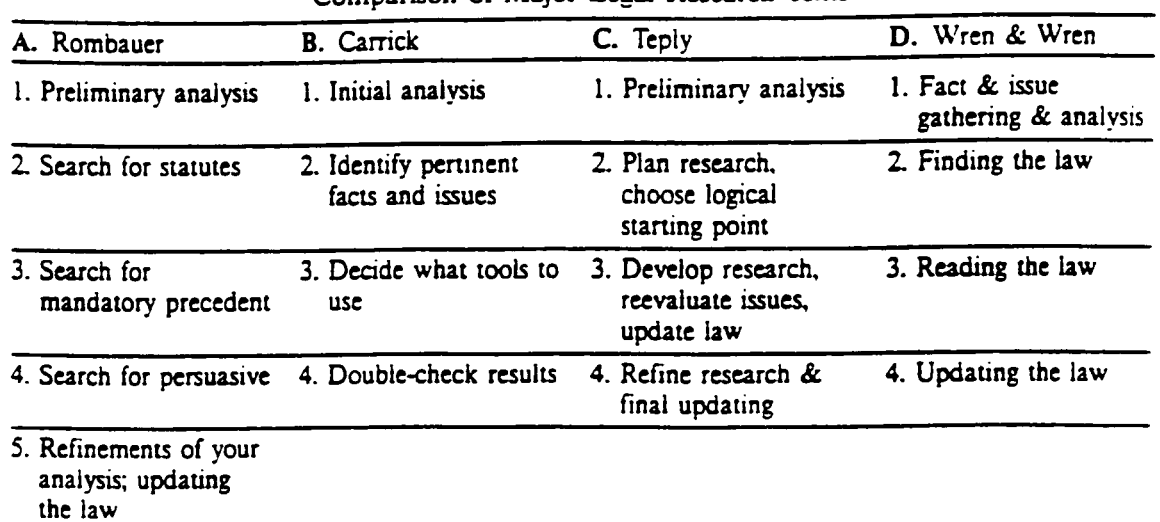

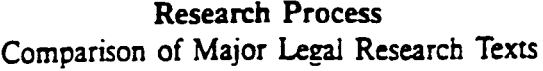

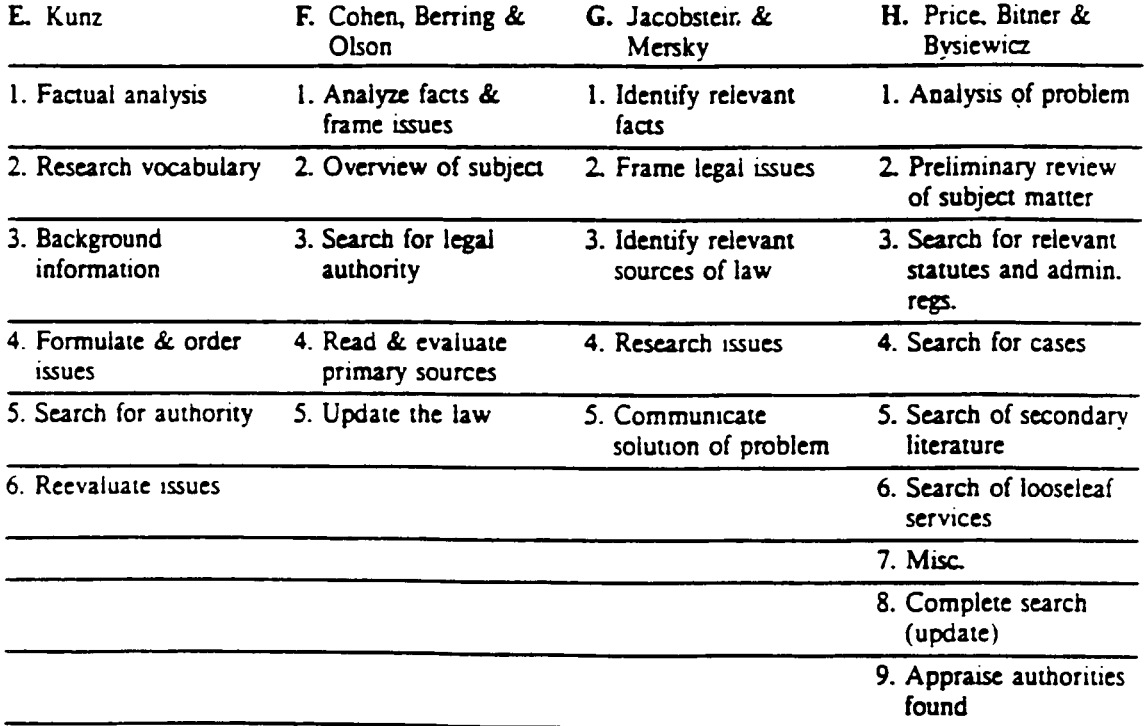

**A.** M. Rombauer, *Legal Problem Solving* 134-36 (4th ed. **1983)**

C. L. Teply, *Legal Research and Citation* 33 (3rd ed. 1989)<br>D. C. Wren & J. Wren, *The Legal Research Manual* 29, 39 (2d. ed. 1986)<br>E. C. Kunz, *The Process of Legal Research 7-12* (2d ed. 1989)<br>F. M. Cohen, R. Berring &

H. M. Price. H. Bitner **& S.** Bysiewicz, *Effective Legal Research* 447-48 (4th ed. **1979)**

The goal of legal research, then, **is** to find an authoritative answer to a client's problem **by** an efficient use of the resources available and in a cost effective manner.

What characterizes the legal research tools we use? And how do these characteristics affect the research we perform and our intelligent selection of the best research tools?

Most are kept up-to-date and all legal research tools-computerized and manualcontain numbers and letters arranged to form words, phrases, and citations. Though manual and computerized tools have these two characteristics in common, the manner of access we have to them is quite different. In essence, access to printed (manual) sources is through hierarchically arranged indexes and tables of contents while access to computerized research tools, LEXIS and WESTLAW, is through every single word in the case or document (full-text access). Actual access to the full-text documents that have been loaded into computer databases is provided not **by** the mere fact of being in machine-readable form but **by** the concordances created2s and the design of software used to search and retrieve the "words" in these databases. The "index" to **LEXIS** or WESTLAW is created first **by** the search software and its broad or limited capabilities and second, to some limited extent, **by** the user.

The most common kind of indexing in printed legal research tools is subject indexing. 6 Because most researchers need access to legal literature **by** subject, and because most research problems deal with subjects based upon more than one idea, indexes in legal literature tend to be stacked or precoordinated.27 For example, indexing in the West digest system is deep-often five to six subdivisions from the initial entry.<sup>28</sup>

The advantages of the access to printed legal research tools are familiar to attorneys and librarians alike:

- **1.** Once a relevant general or main index term is selected in a treatise, digest, or statute. much irrelevant material is automatically eliminated.
- 2. Human judgment-someone familiar with legal concepts and terms-is interposed between a researcher and the raw material of the case, statute or regulation. Concepts are generally well-indexed.

<sup>25.</sup> See Berring, "Full-Text Databases and Legal Research: Backing into the Future." 1 *High Tech. Li.* **27.** 41 (note **4) (1986)** (hereinafter Berring, "Full-Text").

**<sup>26.</sup>** Other kinds of indexing in printed tools also exist. For example, texts and treatises often have citation indexes (tables of cases, statutes or regulations) in addition to subject access. Access to legal periodicals is also available through author indexes and citation indexes **(by** cases and statutes) as well as subject. Statutes are often accessible **by** indexes of session law citation, popular name, and subject. Interesting that case law has never been indexed in the traditional print form **by** author of the opinion. attorney who argued the case or represented the parties, docket number, **by** what court the case was appealed from or any other of a number of possible access points. Access to case law has been traditionally **by** subject, **by** jurisdiction, and **by** statute/regulation citation tables. **See** *Sprowl, supra* note **23.** at **153.**

<sup>27.</sup> For an excellent discussion of indexing theory as applied to legal publications, see Dabney. "The Curse of Thames: An Analysis of Full-Text Legal Document Retrieval." **78** *Law Libr. . 1.* 9-14 **(1986)** (hereinatter Dabnev).

**<sup>28.</sup>** Berring, "Full-Text," *supra note* **25,** at 34-35.

The disadvantages of printed materials are also very well known:

- 1. Error by the indexer could result in a lost or misplaced case, statute, or idea.<sup>29</sup>
- 2. Facts are usually poorly indexed.<sup>30</sup>
- **3.** Deep index stacking or layering can cause retrieval problems. Similarly, simple indexing under only one or two relevant terms may inhibit access.<sup>31</sup>
- 4. Access to printed sources is very poor if the researcher has only partial or wrong information<sup>32</sup> or knows information which traditionally is not indexed.<sup>33</sup>
- *5.* Printing and publishing in a cost-effective manner is very time-consuming and normally results in delays.

On the other hand, the advantages of full-text databases and free-text searching turn many of the disadvantages of print sources full circle:

- **1.** Ideally, full-text databases with powerful search software give the researcher access to every work in the database. Thus, facts are easily retrievable.
- 2. The system is flexible enough to permit a search for any combination of words. phrases, and numbers. The researcher is not limited **by** a rigid thesaurus or an indexer's terminology.
- **3.** Access with partial, wrong, or non-traditional information is usually quite good.
- 4. CALR systems can be potentially more current than print sources.

Though these are powerful advantages, the following disadvantages of CALR systems, based on their full-text arrangement and searchability, are very real<sup>34</sup> indeed:

- **1.** Noise or stop words on CALR systems are not usually searchable.35 **So** you do not *really* have access to every word.
- 2. Searches that include very common words (such as court, federal, jury, defendant, supreme) normally retrieve so many documents that the searches are not very helpful.
- supreme) normally retrieve so many documents that the searches are not very helpful. **3.** Because CALR systems are literal and search only the words requested **by** the

**<sup>29.</sup>** Voxlund, **"My** Favorite Headnotes," **6** *Legal Reference Services Q.,* **119, 125** (no. 1/2. **1986);** *see also.* Bernng, "Full-Text," *supra* note **25,** at **34,36-37; F.** Shapiro, *LEXIS- The Complete User's Guide* **7 (1989)** (hereinafter Shapiro).

in trying to include fact indexing. See, for example, entries in their *Index to Annotations* under balloon, ice cream, sieet, bandstand, pigs, and wall. See also, Shapiro, *supra* note 29, at 9.<br>31. Dabney, *supra* note 2

<sup>32.</sup> For example, if you know the name of one party to a case, but not the jurisdiction or approximate<br>year of the case, printed legal materials may not be of much help.<br>33. For example, printed legal materials cannot easi

LEXIS: The Hazards of Computer-Assisted Research to the Legal Profession," 13 Lincoln L. Rev. 91 (1982):<br>Rombauer, supra note 6, at 277-78, 286-89

**<sup>35.</sup>** *HFESTLA IReference Manual* 405 *(3rd ed. 1989): Reference Aanualfor LEXIS/NEXS Services* **App. E-1 (1988).**

researcher, relevant documents can be missed where many synonyms have been used in different documents to express the same fact or idea.<sup>36</sup>

- 4. Ambiguous words cause irrelevant retrievals.<sup>37</sup>
- **5.** Complex legal concepts and words in a particular context may be difficult to retrieve.38
- **6.** Words that have several spellings (e.g, M'Naughten Rule) or abbreviations (N.L.R.B.) and words that are misspelled because of typographical errors in the databases will also cause irrelevant retrievals or miss relevant cases if all variations are not used.<sup>39</sup>

Though the nature of the legal research tools we have to use tells us a great deal about when to use printed documents and when to use computerized research, there are several other variables to consider.

### Variables That Will Affect the Selection of Research Tools

The factors that will affect the researcher's choice of manual tools or computerized databases are:

Speed required Physical location of research tools Level of experience in use of research tools Knowledge of contents Researcher's general knowledge of the area of law Currentness of answer required Comprehensiveness of search Relative **cost.**

Each of these variables will be discussed. However, keep in mind that how each factor affects your choice of tools depends on your own personal research expertise, as well as the interplay among the factors themselves.

Getting an answer quickly is always important. Though the computer systems will always perform the tasks you request quickly (if no system malfunction occurs), you may not get the result you require quickly. **If** you push the wrong key, forget a step, must revise your search because it retrieved **3000** cases or whatever, that fast search may be so

<sup>36.</sup> Consider a search using the word "child!" to locate cases regarding adoption. Any particular document in the computer system which uses the words minor, boy, girl, kid, infant, or baby instead will not be retrieved **by** the "child!" search. *See aLro* Jensen, "To Search or Not To Search: The Decision to Go Online or Use Manual Sources," 2 *Integrated Legal Research* 4 (no. **1 1989)** (hereinafter Jensen); Rombauer. *supra* note **6,** at **264-65;** Jacobstein **&** *Mersky, supra* note 21, at 432.

**<sup>37.</sup> A** search for the cases which deal with the drug, **DES,** is also **likely** to retrieve cases in which the city of Des Moines is mentioned. Jacobstein **&** Mersky, *supra* note **21.** at 433; *But see* Berring. "Full-Text. *supra* note 25. at 47 n.65. The author contradicts this example and suggests that the term "diethylstilbestrol" is a better search. However, many researchers would **be** stumped immediately if they had to spell the drugs full name properly!

**<sup>38.</sup>** In discussing whether a statute or ordinance is overbroad when measured against the constitution. the search might **be** "overbroad" or "over-breadth." However, if the Court never uses either of these words, identifying a computer search that will work is almost impossible. *See. e.g.,* Jacobstein **&** *Mersky. supra* note 21, at 433.

**<sup>39.</sup>** Judgment is one of the latter words which should always **be** searched in CALR systems under both **of** its common spellings: judgment or judgement\_

prolonged that faster results could have been obtained using manual tools. On the other hand, if you must research a complex issue in just a few hours, computerized tools may be needed to do the **job** at all in the given time period.

The physical location of the research tools you need will also affect your choice of tool. **If** you have a personal computer with modem in your office and all other legal materials (i.e., manual research tools) are in a library two floors away or down the hall, you are likely to use the closest source. The looseleaf set on labor in your office is easy and handy to use-as long as you are in your office.

Inexperience with any particular set of books or CALR system will certainly affect the selection of a tool. BNA's *Labor ReLauions Reporter* is a forbidding research tool to the non-labor researcher. The novice will spend a lot more time to understand how it works and may, therefore, choose to try to find the answer using a less complicated resource. On the other hand, the researcher who uses this looseleaf service often is much more **likely** to use the set efficiently in solving a client's problem. Thus, all other things being equal, repeated use of familiar manual or computerized tools is the norm and will limit the range of choices the researcher will make.

Another important variable is the researcher's knowledge of the contents and coverage **of** the selected research tool."' For example, you cannot locate the pertinent regulation in the *Washingron Administrative Code* when the *WAC* has not been loaded on WESTLAW or LEXIS. One cannot Shepardize a state statute or search for Oklahoma cases prior to 1945 online. The content of the CALR databases and libraries is not necessarily the same as the content in the printed sources of the same tool. Similarly, familiarity with the contents of printed sources **is** equally important. For example, **U.S.** District Court opinions since **1932** cannot be located in the *Federal Reporter and* CCH's *Federal Banking Law Reporter* does not include the **FDIC** Enforcement Decisions.

Each researcher must analyze the depth of his or her own knowledge in the area to be researched. Little knowledge of a complex area such as antitrust will make first use of computerized tools very difficult. The legal jargon in the antitrust field is **highly** specialized and a novice will have a difficult time framing appropriate search queries. On the other hand, a veteran labor lawyer may well go directly to the specialized labor files online to research her problem.

Is the answer to your legal research problem one likely to be covered only in the most recent case law? Computerized tools may be the only way to find the most recent cases in fast-developing areas of law. Thus, the first cases dealing with the right of a child with the AIDS virus to attend public school may be hard to locate in printed sources. Similarly, to get the text of a U.S. Supreme Court decision on the day it is decided-if you don't live in Washington, D.C.-you must use a CALR system. Conversely, CALR systems are likely to be of scant help **if** you need to know the statutory provision in effect in **1950** in Indiana regarding the validity of common law marriages.<br>Must your search locate every case or article on a certain point of law? Or do you

just want to locate the landmark cases dealing with the right to a trial by jury? Comprehensive searches can sometimes be handled only by using a CALR system.

<sup>40.</sup> Jensen, "Full Text Databases: When to Use Them and When Not to Use Them," **27 Law Off Econ. & MgmL 77, 78-79 (1986).**

especially if the query is not complicated and involves the appearance of a specific word or phrase in the database. On the other hand, if the search query is complex, comprehensiveness may not be the result. In my experience, locating the landmark cases via computer can be a frustrating experience. Several books about the U.S. Supreme Court and the U.S. Constitution provide faster and more accurate access to these important cases.

Actual or perceived cost of a research tool or the use of that tool will also affect the ultimate choice between a manual and computerized resource. Most lawyers who do research are unaware of the cost of most law books, but they do think in terms of the time they will take to do the research itself. The annual cost of a looseleaf service is not usually divided among only those clients whose lawyers actually use the set. It **is** charged to overhead-the library-and rarely billed out directly to the client. Because of the billing practices of CALR systems, the "cost" of doing research on computers is much more visible to the user. Normally, use of CALR systems is billed directly to the client. Though cost is an important variable to consider, ultimately most researchers are simply using their best (but often uninformed) guess about the relative cost of the research tool they select and the relative cost of the time they devote to research.<sup>41</sup> In addition, the high start-up costs of CALR systems as well as the high price tags on sophisticated hooseleaf or current awareness services reduce choice when the service (electronic or print form) is not even available to the researcher.<br>All eight of the variables discussed above will impact the decision-making process

in your choice of a research tool or tools. They may well dictate your selection of a particular tool. Ultimately, however, the nature of the legal question, problem, or issue you must research should dictate your selection of a particular manual or computerized resource. Your selection of a research tool must be informed **by** an understanding of the kinds of questions which lend themselves to manual or to computerized tools. And we can think in terms of guidelines when we understand how printed and computerized tools are constructed and the structure that makes them accessible to us.

There are no firm rules in this developing area. Generalizing is always dangerous, at best. However, guidelines can be helpful in providing some assistance to legal researchers who struggle daily with the need to find information in the most efficient possible way. Each of these guidelines can be disproved; but my experience and the experiences of others suggest these rules-of-thumb are valid more often than not. As we gain more experience with computerized systems and these systems change and grow, the list of guidelines must also grow and develop. Only when we have sufficient experience with all kinds of legal research tools can we integrate the use of these various systems to be productive researchers.

<sup>41.</sup> Law librarians know more than most legal researchers about cost of CALR systems. See, e.g., Loevinger, "Tips from Hogan and Hartson's Law Librarian on Economical Use of Electronic Research Resources," Bull L. Sci & Tec

### Manual Research Tools Are Better When **...**

**...** too many synonyms are required to retrieve all relevant documents.

**...** words are ambiguous.

**. . .** complex concepts and legal theories need to be explored.

**...** searches can only be expressed in common words or with stop words.

**. . .** the question is a procedural one.

**...** mandatory authority on point cannot be located and analogous situations must be considered.

... words have several spelling or form variations.

... statutory-type materials must be consulted by subject.

 $\ldots$  you find nothing or too much (information overload).

Many words can be used to refer to the same thing. Professors Jacobstein and Mersky list the possibilities when a court discusses a ten-year-old boy:

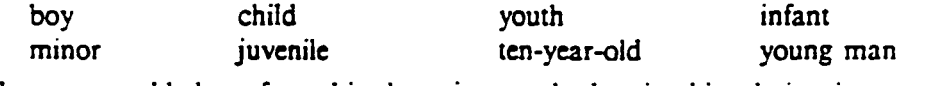

The court could also refer to him **by** using words showing his relationsip to something else, including his connection to the case itself:

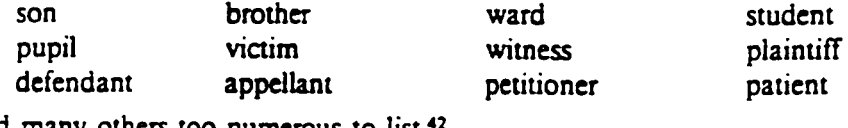

and many others too numerous to list.<sup>42</sup>

Computer searches which do not contain all possible synonyms are most likely to achieve incomplete results. **A** surprising number of death penalty cases are missed **by** a computer search for "death penalty" or "capital punishment" Many judges never use either of these phrases but instead say that the defendant was sentenced to die. **If** your search can only **be** formulated with the use of a word with many synonyms, selection of a manual tool for the problem may make your results more relevant and helpful. Or you must be careful to include all possible synonyms.

The opposite problem results from the use of ambiguous words-words that could have any one of several meanings depending upon context. The word release can be a noun which refers to the discharge of an obligation or responsibility, but it is also a verb which means to relinquish or to give up. **A** full-text search in a CALR system for the word "releas!" will find cases in which a prisoner was released from the city jail, as well as cases in which the plaintiff had signed the release form provided **by** the insurance carrier. Aids is a verb as well as a noun, and a simple search for the word "aids" in a computer database to locate recent cases involving the AIDS virus will retrieve many irrelevant documents.<sup>43</sup> A knowledgeable searcher must anticipate the problem created

<sup>42.</sup> Jacobstein **&** *Mersky,* **supra** note 21, at 432. the LEXIS software automatically retrieves the plural and singular forms of a word when the plural word<br>is searched. So documents discussing the fireman who came to the aid of the little old lady will also be<br>retrieved on that word and not the singular form, "aid."

by ambiguous words and modify the search to look for a word or phrase likely to put the search term in the proper context for more relevant hits.<sup>44</sup> Often this context is hard to provide, and the researcher will find manual research tools more reliable.

Doing computer searches for complex legal concepts and theories can be very difficult. To use the computer, the researcher must be able to express these concepts in words and phrases. And judges often do not use exactly the same words to express the same idea. <sup>45</sup>**A** judge can talk about a statute being overbroad without ever using the word overbroad or overbreadth. In addition, these expressions of concepts often use only common words and lead to very poor computer retrieval results.<sup>46</sup> Here, the judgment of an indexer may be of great help to you and the manual tools may well provide a more relevant response.

Searches that can only be expressed in common words can be very tricky on the computer.<sup>47</sup> Consider this question:

**If** person waives his or her right to a trial by jury **in** one trial, can a jury trial still be demanded in a subsequent new trial of the same matter?<sup>48</sup>

Thousands of irrelevant cases are bound to be retrieved on the computer with any combination of these words in your search. They are simply too commonly found in legal databases. In a related situation, stop or noise words are those that occur so frequently in the databases that the CALR systems have been programmed not to search for them.49 For example, a computer search for "as is" clauses in sales contracts will be difficult since both words are invisible to the computer.<sup>50</sup> Unless a very unique word or phrase can be combined with these common words, CALR systems are not a good source for this kind of research.

Procedural questions usually make poor computer searches unless they can be linked with an unusual search term or a specific court or a procedural rule. Almost all procedural questions rely on common words to express their meaning. The printed texts and treatises for rules and procedural questions are varied and many. The indexing is often quite good and, in my experience, they are usually more efficient tools.

When the legal researcher must try to identify an analogy to support her argument, computer searching is very difficult, **if** not impossible. Unless analogous situations can be identified with appropriate words and phrases, a computer search cannot be contrived.<sup>51</sup>

Searches that must rely on words with many spelling or form variations can be poor computer searches. The right-wrong test of criminal responsiblity is expressed **by** the

<sup>44.</sup> Jacobstein **&** Mersky, *supra* note 21, at 433 for **DES** example.

<sup>45.</sup> Berrmng, "Full-Text." *supra* note 25, at 48.

<sup>46.</sup> Jacobstein **&** *Mersky, supra* note 21, at 433.

<sup>47.</sup> Jensen, *supra note* **36,** at **5** (guideline 2); *see aLso Rombauer, supra* note **6,** at 264.

<sup>48.</sup> Jacobstein **&** Mersky. *supra* note 21, at 433.

<sup>49.</sup> Rombauer, *supra* note **6,** at **263.**

**<sup>50.</sup>** *Jensen. supra* note *36.* at **5.**

**<sup>51.</sup>** For a discussion of the concern that CALR systems will force attorneys to forget how to reason **by** analogy, see Childress, "The Hazards of Computer-Assisted Research to the Legal Profession," *55 Okla B.J.* **1531,** 1534 (1984); *See aiso* Berring, "Full-Text," *supra* note **25,** at **54-56.**

M'Naghten Rule. This rule has been spelled several different ways, among them, MacNaghten, McNaghten, M'Naghton, and M'Naughten. Or try to find cases which refer to the National Labor Relations Board as part of your search. The NLRB, the Board, the N.L.R.B., the **N** L R B, and the **N.** L. R. B. are just a few of the possibilities. Some abbreviations have been normalized **by** the database creators in order to minimize this problem, but the possibility of variant forms remains something a skilled researcher must consider. And if the word or phrase you must search has many variations, you may be better off not using a CALR system.

Statutory-type resources include the *United States Code,* state statutes, *Code of Federal Regulations* and other similarly arranged sets of books. These sets of law books are typically arranged **by** subject in a complex, hierarchical fashion rather than like their chronologically arranged case reporter brethren. Thus, the guidelines that apply in deciding between manual and computerized sources will be somewhat different. The legal researcher must take this difference in arrangement into account in the use of statutory-type printed and computerized products. Though the full text of many printed statutory materials has been added to the CALR systems, and this full text is searchable word-by-word, the arrangement of the words in the printed product has been carried forward **by** the computer. Most sections of statutes interrelate with other sections, but reviewing a section isolated from the rest may not disclose that relationship. The individual sections, read alone, are often deprived of their necessary context.<sup>52</sup> One enhancement that both WESTLAW and LEXIS had to develop for these databases was one that would permit easy browsing of adjacent statutory sections, so context could be seen **by** the researcher.

But even this enhancement has not solved the problems associated with actually searching for words in statutory sources online. In the first place, the documents contain<br>a much smaller number of words to search. This means the broader connectors—and, with (larger than normal number)—usually produce more effective searches.<sup>53</sup> Secondly, "the texts of statutes use words with greater precision and with less redundancy than the prose of court opinions."" Therefore, the use **of** synonyms, or the use of different words to express the same concept, may be very important. Instead of broadening one's retrieval

*<sup>52.</sup>* For example, **see** Wash. Rev. Code 43.12F.065 **(1987)** which describes the duties of the director. 43.21F.065. Duties of **director**

In addition to the duties and functions assigned by RCW 43.21F.045 and 43.21F.060, the director shall:<br>(1) Manage, plan, direct, and administer the activities and staff of the office;

**<sup>(1)</sup>** Manage, plan, direct, and administer the **activities** and staff of the office; (2) Assign, reassign, and coordinate personnel of the office and prescribe their duties subject to chapter 41.06 RCw; **and**

shall be rembursed for travel expenses incurred in the performance of their duties in accordance with RCW 43.03.050 and 43.03.060.

What director? **A** researcher must review Wash. Rev. Code 43.21F.025(3) **(1987) to discover that** "Director" means the director **of** the state energy office.

while the search, energy w/20 director retrieved only the definitions section, Wash. Rev. Code 43.21F.025(3) (1987).

**<sup>53.</sup>** Shapiro. *supra* **note 29,** at **167;** *WES7L4W. Reference Manual* 125 (3rd ed. **1989).** 54. Carrick, *supra* note **1,** at 64.

(which is likely in many-word documents such as cases) to an unmanageable number, use of synonyms is more likely to help locate the actual relevant statute **by** giving more possible words in the database for the computer to retrieve. Sometimes this technique will also retrieve too many irrelevant statutes. **A** search for the penalties for drunk driving using "drunk driv!" as your search will not locate that statute if throughout the code this concept is referred to as "driving under the influence of intoxicating liquor or a controlled substance."55

What this means is that until all of the printed tools' enhancements-indexes, annotations, history notes and the like-are put online, subject searching of statutory files online may be of very limited value. The more words added to the statutory databases for searching, the greater the possibility of retrieving the needed statute.<sup>56</sup> Furthermore. the words used in the statute may have been enhanced **by** an indexer or the editor of the case annotations. For example, "common law marriage" may appear in an index or case annotation even though it does not appear in the relevant statute.

And lastly, manual researching is always a good alternative if you suffer from information overload. If your computer-search results are never small enough to review, or your review of results leads you to broader searches which result in more relevant hits and lots **if** irrelevant ones, try manual sources. Pursuing a poor strategy online is a waste of time and money. Instead of helping us narrow our focus, computers can broaden what we retrieve to the point that we can't cope with the amount of material we have identified. Do not be reluctant to sign off and try something different. It is amazing-sometimes those frustrating online searches are easy manual research problems.

### Computerized Research **Tools Are Better When ...**

... a unique search term, or phrase, or quotation can be used.

- . . . the fact situation is unique.
- **...** the area of law is new and emerging.
- **...** totally comprehensive searches are required.
- **...** your searches involve the use of a segment or field.

... a strictly mechanical search can be done, such as Shepardizing, searching for a West key number, and citation tracking.

 $\ldots$  the question can be narrowly drawn.

... the information you have is not accessible in manual tools, such as opinions indexed **by** writing judge or searchable **by** docket number or with only partial information.

- ... the needed information has not yet been published in print form.
- ... the needed information will never be published in printed form.

**A** unique search term or phrase offers the best possible kind of search for a CALR system. Has the phrase "Christian nation" ever been used in a **U.S.** Supreme Court opinion? Has the word "reify" ever appeared in a Supreme Court case? The phrase "Christian nation" has appeared in twelve WESTLAW and thirteen **LEXIS U.S.**

**<sup>55.</sup>** *Id*

*<sup>56.</sup>* **Of** course, increasing the size of the files and databases online also runs the risk of increasing the irrelevant retrieval rate.

Supreme Court documents.57 The word "reify" does not appear in any *US.* Supreme Court cases but variant forms such as "reified" and "reification" do appear.

Finding exact quotations is one of the most powerful capabilities of computerized research systems. Whether one is searching in a case law or statutory-type database, the incredible power of the CALR systems is fully realized. For example, retrieving the case in which Justice Potter Stewart said, **"I** know it when I see it" is very easy online. 8 Even though subject access to statutory databases online is problematic, searching for quotations or specific language in a statute is a snap. How else could one discover how many places in the *USC* Congress required something to be **filed** "on or prior to December 30"?<sup>59</sup>

However, be somewhat careful in your reliance on unique words. **A** unique word in one database may not be unique in another. The *writ of coram nobis* is a relatively unique phrase in the **U.S.** Supreme Court database but is very common in the Mississippi cases database.<sup>60</sup>

Because the court opinions have been loaded in full text, CALR can be very useful when a unique fact situation needs to be located. Finding personal injury cases in which a mouse had been found in a Coca-Cola bottle is relatively straightforward.<sup>61</sup> As long as the search terms can be combined in a way to create a unique combination, the computer tools can perform this kind of search-results that usually cannot be located with manual tools (unless someone wrote an article or section in a treatise citing all of the mouse-in-the-Coke-bottle cases).

If an area of law is new and emerging, chances are good the CALR tools should be used for two different reasons. First, the database *should* be more current than printed tools. Secondly, if they are, new words and terms of art are more likely to be found more quickly than in manual resources. For example, a legal researcher is more likely to locate cases about drug testing in the workplace, comparable worth, or AIDS with a computer database until such cases become so common that they have found niches and descriptive<br>terms in the index and topic classification in printed sources.<br>A striking example of the lag time between a new development and its ap

**<sup>A</sup>**striking example of the lag time between a new development and its appearance in printed sources is provided **by** the *1952* Patent Act. It created a new section **103,** which

<sup>57.</sup> Interestingly, in at least two of the cases retrieved, the phrase appears in the counsel segment, not<br>the court's opinion itself. For opinions on whether any of these cases stand for the proposition that the United<br>St

*<sup>59.</sup> See aLso* Shapiro, *supra* note **29,** at **9.**

rehearing of criminal cases where constitutional errors have occurred. Miss. Code Ann. 99-35-145 (1973).<br>61. Two cases were found quickly with the WESTLAW search, mouse/15 (coke or coca-cola): Ritter<br>v. Coca-Cola. 24 Wis. 82 Nev. 439, 420 P.2d 855 (1966). Undoubtedly others would have been located if all results had been reviewed.

stated that to be patented, the subject matter of the thing to be patented had to be nonobvious. Non-obvious, in the patent law context, took on a special, technical meaning. Even though the definition of non-obvious was often discussed **by** courts, the term nonobvious did not appear in the indexes or tables of contents of any printed patent books until **1966!** Similarly, environmental law cases are not found collected in a separate West Digest topic called environment. The phrase environmental law was not in general use until the late 1960s when the National Environmental Policy Act was passed **by** Congress. West added protection of the environment to a preexisting topic (Health) sometime during the publication of the General Digest which eventually became the *Eighth Decennial Digest* **(1966-1976).** These two examples illustrate why computer legal research tools are usually better sources for new areas of law and emerging trends.

Totally comprehensive searches are not always required in legal research, but when they are, a computer research system may be the only way to ensure complete coverage. This general rule of thumb must be modified by several ifs-if the search is precise enough to retrieve every single relevant document; if the library or file which is being searched is complete; if there is no manual tool that collects all of the relevant documents. Doing a totally comprehensive subject search for particular kinds of cases using subject search terms is more difficult even on CALR systems, but a comprehensive CALR search for every case from the Washington State Court of Appeals assigned to Animals key number 1 can be done with reliance on the results.

Both WESTLAW and **LEXIS** have broken each document put into their systems into smaller parts. On WESTLAW, these are called fields: on **LEXIS,** segments. In addition, both systems permit separate searching of these smaller parts. For example, if a researcher wanted to locate the **U.S.** Supreme Court opinion in the Bakke case, a search in the name (LEXIS) segment or title (WESTLAW) field for Bakke would limit retrieval to only those cases in which the word Bakke appears in this small portion of the opinion. Since the word Bakke appears in the full text of many **U.S.** Supreme Court opinions, the segment/ field search permits a faster retrieval of the desired case. Most often, if the information you have can be located in a segment or field online, your search will be efficient and worth doing on a computer.

Strictly mechanical-type searches are the most reliable searches which can be done on CALR systems. One can Shepardize a case from a printed Shepard's citator. But the process has been made so easy on WESTLAW and **LEXIS** that Shepardizing manually is not very time (i.e., cost) effective. In the first place, citations found in the various pamphlet and newsprint supplements are integrated in the online systems with the citations found in the bound volume(s). Thus, you need look at only one list of citations for each citation you Shepardize. No longer do you need to locate the first Shepard's volume your case is listed in just to find the parallel cite! Shepardizing online also has some features not available in the printed product-for example, the ability to display a list of citing references limited to headnote number of treatment *(j* for dissenting; **f** for followed; o for overruled, etc.); the ability to see immediately the full text of any citing case; the actual description of the treatment, not just the appearance of a symbol representing the type of treatment.

Other examples of easy mechanical-type searches are Insta-cite and Auto-cite: searching for cases assigned to a specific West key number and topic;<sup>62</sup> citation tracking where the searcher requires the CALR system to locate all documents containing a specific citation;63 the **FIND, LEXSEE** and **LEXSTAT** commands **by** which specific documents can be retrieved with the citation and appropriate command. **All** these types of searches are easy to conduct-and often give better or faster results than using manual tools. Here, the only thing that may inhibit use of CALR systems for these types of searches are the variables discussed earlier. For example, if the Shephard's citator you need is near your office, while the CALR system is on another floor, you probably will not Shepardize online. Undoubtedly WESTLAW and LEXIS will continue to improve the number and quality of this kind of feature.

Questions narrowly drawn tend to be best suited for computer searches. Conversely. a general question about a foreign corporation doing business in a particular state may be all but impossible using current CALR systems. The more focused your question for **a** computer search, the more likely you are to get relevant, precise results. Unless you have unique words to use, general questions are not good for computer searches.

Computer searches are necessary if the type of information the researcher has cannot be accessed with manual tools. James Sprowl illustrates this nicely with a table in his **1981** article." For example, searches for cases written **by** a specific judge on a particular topic, for a case when only the court and docket number are known, for cases in which a particular attorney argued, or for all the cases decided on a particular day **by** a specific court are all possible using legal computer databases.

Researchers often remember only pieces of information, but not the right pieces of information, to locate a case in manual tools. Locating a case when you know only the court and the subject matter of the case, for example, can **be** impossible with manual tools but may be easily accomplished with CALR systems. One of the real strengths of WESTLAW and **LEXIS** is the ability of the systems to retrieve documents with information that is often not searchable at all in printed sources.

Using WESTLAW and **LEXIS** is also a logical choice **if** the needed information **is** not yet available in printed form. With CALR systems, you can usually read a copy of a court's opinion days or weeks before it can be located in a printed source. **U.S.** Supreme Court cases are now loaded on both WESTLAW and **LEXIS** the same day they are handed down. The attorney in Washington state could read a copy of the *Webster*<sup>65</sup>

**<sup>62.</sup>** The General Digest and its Decennials and the Federal Digest have become extremely cumbersome manual tools. Once **a** specific key number and topic is located, searches to find other cases assignec to the same **key** number are best handled online unless the state case law database does not extend back far enough in coverage.

**<sup>63.</sup> A** searcher can create a Shepard's equivalent for any item cited in documents online. For examrie. a search in the Washington State cases **file** for **478-168-070** would turn up all cases citing this section of the Washington Administrative Code.

<sup>64.</sup> Sprowl, *supra* note **23,** at *153.*

*<sup>65.</sup>* Webster v. Reproductive Health Services, **- U.S. -, 109 S. CL** 3040 **(1989).**

opinion the same day as the Washington **D.C.** attorney who waited at the Court's Public Information Office for a printed copy.<sup>66</sup>

Though the load deadline for **U.S.** Supreme Court cases **is** the same day they are decided, other courts' opinions receive a lower priority on the computer systems as well as in the printed publications. Nevertheless, the computer databases are almost always more current than print sources for court opinions. But many of the databases on WESTLAW and LEXIS are created from a print product. Note also that sometimes the agreement between the CALR vendor and the print publisher requires that the online system file be less or no more current than the print product. Some files or libraries are embargoed for a specific time period **by** this requirement. Thus, check the currency of the database or library you wish to use to see if it really is more current than the printed product. <sup>67</sup>**A** not-very-well-advertised example of this **is** Shepard's Citations. Shepard's online *was* never *and is not now* more current than the current supplemental material published for the books.<sup>68</sup>

More and more, the computer retrieval systems must be used to loc ite needed information that will never be published in any printed form. Insta-cite and Auto-cite are case verification tools not available in printed form. They are very current, and therefore include information which would be nearly impossible to find otherwise. As mentioned above, Shepard's Preview is another example of a service which has no print equivalent.

In addition, a good many legal documents can be found only online. Best known for their availability on LEXIS and WESTLAW are the so-called unpublished decisions of the federal district courts and the federal courts of appeal; If the cases are in specialized areas of law, these are sometimes printed in looseleaf services, but an estimated **28,000** "unpublished" opinions per year are loaded in CALR systems and not found in *Federal Supplement, Federal Reporter 2d, Federal Rules Decisions, West's Bankruptcy Reporter. or West's Military Justice Reporter.* Similarly, the unpublished Comptroller General Decisions can be found on **LEXIS** and WESTLAW, but not in any full-text published form. They are digested in a government publication. Many of the state corporate filings on LEXIS have no published equivalent. Routinely in areas dealing with administrative law practice, the administrative actions--private letter rulings, news digests, circulars,

**68.** Shepard's Preview, announced **by** WESTLAW in the spring of **1989.** fills the time gap between paper publication and Insta-cite, but is not available in a printed product at this time and does not have all of the standard Shepard's features (no references to headnotes. treatment, etc.).

**<sup>66.</sup>** Printed slip opinions are usually in short supply and copies are often exhausted before noon the day of decision. Additional copies are available from the court one to two days later and will be mailed to requestors, until the supply is exhausted. Normally, however, the opinion will be available through BNA's *United States Law Week or the CCH Supreme Court Bulletm* **by** then. The **U.S.** Supreme Court is exploring

<sup>67.</sup> Cases tend to be loaded online before they are printed. Looseleaf services. law reviews, and administrative decisions will probably **be** no more current than the printed products and are often *less* current. Matthew Bender, in the early 1980s, contracted to have many of their treatises loaded on **LEXIS.** However, when new supplemental material was published, it was not loaded into the database, with the result that those treatises online were never as current as the published work. Eventually, the Matthew Bender sets were removed from LEXIS (perhaps because they were not used?). The rule of thumb is to check both the beginning date of coverage and the date of the most recent information loaded in that file or database.

orders, releases-are only selectively published in any print form. The CALR files are often more complete. When access to such documents is required, the CALR systems will normally be the research tool of choice.

#### **Conclusion**

Anyone who has the time and energy can learn how to use legal research tools. We are blessed in the legal profession with a wide variety of interrelating primary and secondary sources in print, microform, and electronic formats. **If** one wanted to be a tax attorney today and had no tax research tools, what would one buy or arrange to have access to: the **CCH** *Standard Federal Tax Reporter* Prentice Hall's *Federal Taxes.* West's new six-disc tax CD-ROM library, WESTLAW or **LEXIS?** The list is obviously longer than this. Selection of the research tools needed for the practice of law today is no easy task. Just as these decisions cannot be appropriately made in a vacuum. neither can the selection of a specific tool for research be made without an understanding of the strengths and weaknesses of the resources available for consideration.

The educational process at which the legal researcher must work is neverending. As older. traditional resources are enhanced or stop publishing altogether, as new traditional works are published, and as technology develops new and amazing formats for adoption to legal materials, the lawyer, law librarian, law student, and law professor must continually update and revise her bag of tricks. **I** may know how to coax almost anything out of the **U.S.** Supreme Court databases, but **I** am like a child with the tax looseleaf services or the online tax databases. Fortunately for me, several very good research guides have been written for novices in the field of tax law. If **I** choose, **I** can benefit from the experience of other experts.69

But even though we cannot know all of the details needed to perform every kind of legal research, we can educate ourselves conceptually about the literature of the lawits primary and secondary materials.70 In doing so, we must approach research learning as described in a recent article about legal research and law students:

They need to know the principles of structure and design of the legal research systems. They need to know enough about the scheme of research to *evaluate the quality of the tools and the quality of the information they/fmd in them.* As lawyers, they must **be** selfsufficient enough in research that they can at least evaluate their own work and the work of others (emphasis added).7'

Specifically, legal researchers must know enough about how print sources have been created and how, when, and why they are used. This step is essential to the true integration of computerized and manual print tools. Even though tremendous freedom and power<br>belong to the user when working with online and CD-ROM tools, the conceptual<br>framework for most files and databases online relates to the pri

<sup>69.</sup> Wonderful pathfinders or user's guides exist to help the uninitiated locate and use specialized legal materials. E.c., L. Chanin. Specialized Legal Research (1987) (contains eleven chapters on different areas of law, i

**<sup>71.</sup>** *Id* at 443-44.

are based. It **is** relatively straightforward to teach someone the mechanics of WESTLAW and **LEXIS** searching, but the full power of CALR systems will not be unleashed unless the user **is** intimately familiar with the printed counterparts of the online (or CD-ROM) files.

This, then, explains the need for the kind of ideas presented in this essay. The actual structure of print and computerized tools must be examined to see how they can best be used to solve legal problems. Once the conceptual framework is in place, many more skilled researchers will add to our ever-growing body of knowledge about the strengths and weaknesses of computerized and printed legal research sources.<sup>72</sup> Only then will the effective integration of legal research tools (that **is,** selecting and using the best possible legal resource in a cost-effective manner) really happen.

<sup>72.</sup> An interesting and thorough discussion of computer-assisted legal research, written by a practicing attorney, also includes several case studies that compare research in CALR systems to manual research. H. Perritt, *How to Practice Law with Computers* 241-308 (1988).

### **IV. Managing Your Legal Research**

#### **A. General Suggestions**

In today's more complicated research environment, keeping your research under control is no easy matter. **A** research strategy or plan will help. But you will need more than just a plan. Your research should be done consciously. That is, you need to think about what you are doing at each step and then identify an appropriate research tool to accomplish your objective. This does not mean that you research to a formula. Your process must be flexible and enable you to take advantage of available shortcuts and relevant avenues of inquiry that you may not have considered.

Never assume the absence of relevant legislation. While it is true that much of our conduct is not yet regulated **by** written or statutory law, legislative bodies have codified and changed whole bodies of law that were once part of our common law tradition. It is especially important to remember this. The emphasis on statutory research early in the process as described in the Rombauer method is for a good reason.

**If** your research problem has several issues, a most common situation, you should plan to research each question separately. Trying to research several issues at once in the name of efficiency is likely to prolong the time it takes to complete the project. Experience shows this phenomenon to be true because keeping track of exactly what has been researched is confusing and because many researchers lose their focus and get side-tracked when they are looking for more than one thing at a time.

As you use each research tool for the first time, be sure you have **Managing Your Research** checked the most recent supplementa- **0** Plan tion. A lot of fruitless research can be **0 e** Research consciously avoided if there is a change in your stat-  $\parallel \cdot \cdot \cdot \parallel$  Never assume the absence of ute or the status or authority of an im-<br>relevant legislation portant case. You may need to update **0** Research separate questions that work again at a later time in the separately process, but at least you are working  $\qquad \qquad$  **check the latest supplements** with the most current information avail-  $\parallel \cdot \cdot \cdot$  Stop using a source if it does able at the time.  $\vert$  not yield helpful information

Don't be afraid to stop using a research tool if it is not yielding some

- 
- 
- 
- 
- 
- 

results. Spending several hours with any one research tool should suggest some problems. Perhaps your question has not been well-framed. Perhaps you know too little about the legal jargon in this area of law to successfully use the research tool you have selected. It may be that the research tool you are using contains nothing about the subject of your search. Rethink your analysis; do some additional preliminary research. Don't give up too quickly, however. The problem may be in your process and use of the tool and not a difficulty in your statement of the issue or preliminary analysis.

### B. Note-Taking

Taking good notes while doing legal research is the one of the most important favors you can do for yourself. How often have you had to repeat research or try to understand the notes scribbled on the back of your grocery list? Doing this well will increase your efficiency and make it possible to see where you got off track.

Keep a research journal or record of your work. Included in these notes should be a statement of the issue you are trying to answer, the results of any preliminary research you conducted in secondary sources, the other research tools you consulted, information you could use now or later in the process (such as key numbers, citations to cases, periodicals, texts, and the like), searches run in electronic databases, and descriptions of updating tasks.

**Of** particular importance is the need to check the dates of coverage of the various sets of books or electronic legal materials used. Later updating can only be handled efficiently if your notes are clear about what you have already checked. Confidence in the quality of your research product will be the result of this heightened awareness and careful record-keeping.

Opinion and statutory analysis and evaluation of the sources consulted are important parts of the research journal. Decisions not to use a particular case or statute should be noted so if that authority surfaces again later, precious time is not wasted reading and analyzing the material a second time. Exact quotations should be carefully recorded with all the information needed to give them full and complete citations.

Keeping track of research is a more complicated **job** than it used to be. Throughout the course of any research project the researcher is likely to have personal copies of cases and statutes, lists of law review articles or books to look at, and printouts from electronic databases, as well as notes taken from the research process itself. Managing all of this paper can be quite a challenge! But remember that a little time taken to organize this flood of paper may increase the speed with which you can accomplish your goal. With such easy access to personal copies of legal information, sometimes we may forget the need to read and analyze what we find! Copying a case does not automatically make it relevant. Don't forget that reading and synthesizing the information is an essential part of the research process.

The following article is reprinted here because it gives more detailed advice about how to take good notes. Pay particular attention to the section entitled, **10** Tips for Better Note-Taking in Legal Research.

Reprinted with permission @Penny **A.** Hazelton, Peggy Roebuck Jarrett, Nancy McMurrer, and Mary Whisner. West Publishing Co., *Perspectives: Teaching Legal Research and Writing,* Winter **1996,** at 48-52.

### DEVELOP THE HABIT: **NOTE-TAKING IN LEGAL** RESEARCH

#### BY **PENNY A. HAZELTON, PEGGY** ROEBUCK JARRETT, NANCY MCMURRER, **AND** MARY WHISNER

The authors are all members of professional staff at the Gallagher Law Library, University of Washington, in Seattle, *Wasbington. Penny A Hazelton is Law Librarian* and *Professor oflaw; she is also a member ofthe* Perspectives *Editorial Board. Peggy Roebuck Jarrett is Reference/Documents Librarian. Nancy McMurrer is* Reference Librarian. Mary Whisner is the Head of Reference.

#### **Introduction**

At some point-perhaps it was for that seventhgrade report on the Pony Express-we were probably all taught to take notes on 3x5 index cards. Each card was supposed to record the source (with full citation) followed **by** the fact or the quotation we were noting. The teacher was sure to spot-check the cards, so most of us earnest junior high students were careful **to** make "proper" notes. But are we still as careful, now that we research and teach research as adults?

We librarians take notes ourselves when we do research, whether it be our own research, or projects for faculty, attorneys, or judges. We also have had the opportunity to observe many other researchersstudents, professors, partners, and pro se patronsmany of whom come to the reference desk when they are stuck. We do not see many *3x5* cards. Instead, we see a wide assortment of **legal** pads, three-ring binders, scrap paper, Post-it notes, laptops, and (too often) nothing at all.

This lack of organized 3x5 cards interests and concerns us; we believe good note-taking is a habit every attorney should have. In this article we will identify types of noterakers and some personal factors researchers should consider, and then we will present our top **10** tips for effective note-taking. Our "top **10"** are addressed to the researchers themselves, so we encourage teachers of legal research to make photocopies and pass them our in class (with attribution, please)!

#### **Why Take Notes?**

To begin, why take notes? **Why** be concerned about the paucity of index cards? After all, **it** makes sense that few use them now; there have been a lot of technological changes since junior high! Rather than taking any sort of notes on cases, articles, or book chapters, many researchers today make a copyeither **by** photocopying from a book or printing a document from an electronic source.

Making a copy of the information has several advantages over taking notes: speed, reliability, and completeness. However, it also has disadvantages. When one photocopies an entire case or law review article, she may not read it, but instead may just tuck **it** in a briefcase or backpack to read at some later time-which might never arrive. If the researcher does read **it,** but does not take notes, the material might not **be** understood as well, or how the pieces fit together might not be perceived. Note-taking allows one's mind to process the information in a different way. **If** the researcher goes back to the case or article several weeks later, it might **be** difficult to remember what was important about it, and perhaps the whole thing will have to be skimmed again to figure out why it was copied in the first place. Finally, the bulk alone of photocopies and printouts may impede the research project. **A** 6-inch stack of paper with no order will quickly overwhelm all but the most determined researcher.

Many researchers nowadays combine a tendency to print out or photocopy with a freewheeling use of highlighters. Using colored markers to identify important or relevant text can be an effective notetaking tool. However, some seem unable to avoid the propensity to highlight every line on a page, because, on first reading, everything seems like it might be important. Often one must read the entire case or article before the truly relevant portions can be successfully highlighted.

It does take time and self-discipline to be a systematic note-taker, and sometimes researchers decide that note-taking, that is, good note-taking, **is** just not that important. Why do we disagree? We see several good reasons for taking careful and thorough notes:

- \* Notes record the researcher's sources in order to use them, find them again, and cite them.
- \* Notes record the research path so the researcher knows what has been checked.
- \* Notes helps the researcher to think about what is being done and keeps the focus on the correct issue.
- \* Notes aid the researcher in communicating (with colleagues, supervisors, and the host of others the researcher may want to ask for help).
- \* Notes allow the researcher to demonstrate her thoroughness, especially when there are less than complete answers to the questions posed.
- \* Notes help the researcher or a reader to understand, replicate, and update results.
- \* Notes serve as a reinforcement to everything the researcher learns during a particular research project and provides a "tips and tricks" resource for future projects.

### **Note-Taking Types**

Recently we have begun seeing law students and lawyers taking notes on laptop computers. That surely will change some people's habits. Perhaps their note-taking will be faster and more accurate **(if** they are fast typists). Perhaps they will be able to use outline features to organize their notes better, and cut-and-paste features to capture quotations and key passages. **Of** course, **if** note-takers forget to record a citation, that laptop will not do **it** for themtechnology cannot solve all our problems.

Whatever technology is used, we suspect the basic styles of note-taking have not changed. Most researchers will undoubtedly identify with one of the types below.

- **\* Perry** Mason: Does not do research, does not take notes. **If** he reads cases, he remembers them for the rest of his career. He always wins. Drawbacks: This technique works only in fiction.
- **\* Rain** Man: Writes everything in his notebook, very accurately. Memorizes it anyway. (Does not understand it.') *Drawbacks:* This method is very timeconsuming.
- **\* Absent-Minded Professor: Takes concise** notes on whatever paper **is** at hand but does not record sources since he **is** sure that he will remember them. Intends to check the citations he cannot remember and to assemble and organize notes when he has a bit more *time.' Drawbacks-* There is never "a bit more time" and miscellaneous pieces of paper tend nor to gather but to migrate.
- **\* Peppermint Patty-** Gets notebook stuck in *hair.* Drawbacks: Information retrieval is limited.

**\* Dudley Do Right (our hero):** Sets up a system for note-taking so that when he **is** ready to prepare the final product he has everything he needs. *Drawbacks:* Gets more "plum" assignments than others (who may get envious enough **to** tie him to the train tracks).

#### **Personal Styles and the Note-Taker's Art**

**If** taking notes is so important, why do texts on legal analysis, research and writing not provide a template for perfect note-taking? That would be nice, would it not? We kicked around the idea of a checklist that could be handed out to associates, paralegals, law students et al., listing sources to check and what information needs to be noted. But reflection convinced us that legal research projects are too varied and what needs to be written down depends on too many factors for one checklist to be appropriate for all projects.

Perhaps even more importantly, note-taking needs to be adjusted to suit individual work environments and styles. Consider the following questions.

*How good is the researcher* s *memory? Some* people can turn their backs on a set and not remember whether they were using the *Pacific Digest* or *Am. Jur. 2d,* let alone whether they looked under "vicarious liability" as well as "respondeat superior." Other people can keep a tremendous amount of complex information in their heads while they are working through a problem. If one is the first sort of researcher, each source used had better be recorded as well as every search term tried. To paraphrase Santayana, those who do not remember research are doomed to repeat it.

*How much time is available? If* it is **9:10** and the partner wants the associate to find cases mentioning a particular statutory provision **by 9:30,** there is only one course of action to follow: do a quick search (in an annotated code or online), pull the cases, and give them to the partner. There is no time to write down every term checked in the code's index (although the associate might want to call attention to the fact that the pocket part was checked). *After* handing over the results, **of** course, the associate should consider

<sup>1</sup> Recall **the** Academy Award-winning performance of Dustin Hoffman in the **1988** film *Rain Man.*

<sup>&</sup>lt;sup>2</sup> Inspired by Fred MacMurray's performance in the 1961 film The *Absent-Minded Professor.*

taking a few minutes to write down what was done and what was found. Several weeks later the partner may ask a follow-up question.

*How long will the project take?* The longer the researcher thinks a project will be around, the more important it is to take good notes. If the task is **to** work on a law review article or a seminar paper or an appellate brief, it is likely the researcher will **be** looking at the same issues for a long time-or will be coming back to them after thinking about something else for a few weeks. The better the notes are-listing what was checked, what headings were used, the dates of the supplementation, and so on-the more efficient the researcher will be.

*How many peope are working on the project? If* more than one person is working on a project, the researcher cannot rely on memory as much as if everything was in the researcher's own hands. Somebody else might need to know whether the researcher checked the case citations on a list; the researcher, on the other hand, might need to know whether a coworker checked CIS for committee reports or relied on **USCCAN.**

*Who will read the notes?* If only the researcher will be using the notes, then whatever shorthand works can be used. "LRI **= 0"** might be an adequate reminder that *Legal Resource Index* was checked but nothing useful was found. But if the researcher **is** reporting the results to someone who does not do as much or the same kind of research as the researcher does, it might help to explain what the database is and something about the searches that were tried (e.g., **"I** searched *Legal Resource Index,* an index of legal periodical articles, **1980** to present, using the phrase 'wildlife refuge'; the only articles **I** found predated the cases you asked about."). This would help the requester understand what the researcher meant when reporting that nothing relevant was found-as well as give the requester an opportunity to adjust the scope of the request.

*How many projects is the researcher juggling? The* busier the researcher is, the more tempting **it is** to skip steps. But it is a dangerous temptation. **Piry** the researcher who is left muttering, **"I** know **I** looked around in the **UN** Gopher, but was it for that death penalty question or the law of the sea question? **Did I** look for an ALR annotation on the premises liability question? Or was it the wrongful termination case?"

*How novel is the subject? If* the researcher is trying to find information in an unfamiliar area,

much better notes need to be taken. Both the terminology and the sources may be unfamiliar and details will be much harder to remember. Terms of art, variant spellings, and specialized resources should all be particularly well documented. Even in a familiar area, **if** the researcher is using an unfamiliar *source* (or a source that may be unfamiliar to the requester), its scope and coverage should be noted.

*What sorts ofsimilar research will the researcher be doing in the future?* Any time future research in the same area is envisioned, taking careful and thorough notes in the present is a wise course. There is no better gift researchers can give themselves than having all the conundrums solved when the need to revisit the same area of research occurs. Notes will show the researcher the best sources to *try first,* perhaps provide leads that took days to develop in the former project, and suggest effective terms for searching. **If** the researcher cannot imagine ever doing research on a particular topic again, good note-taking **is** still a boon. One never really knows when an odd, messy problem might crop up again (and the researcher **will** be looked to as the "expert"). As Louis Pasteur said, "Chance favors only the mind that is prepared."

#### **Conclusion**

Research, no matter how interesting and rewarding, is hard work. Taking notes, good notes, may not come naturally to you and may at first seem like a lot of bother. But good notes help you remember, organize, process, synthesize, and communicate information-which, in the long run, is the point of research. And the first time you find yourself up against a deadline writing up your results, and you realize that everything you need to complete the project is in your notes, you will appreciate having made an effort to form good note-taking habits.'

**@ 1995** Penny **A.** Hazelton, **Peggy** Roebuck Jarrett, Nancy McMurrer, and Mary Whisner

**<sup>3</sup>** Taking technology, work environments, and personal styles into consideration, we have compiled a list of "top **10** tips" for better note-caking. These are designed for distribution to LR&W students and anyone else who might wish to sharpen their note-taking skills. **(All** we ask is proper attribution.) We cannot guarantee the tips will lead to perfect note-taking (and from there to prestigious clerkships, lucrative partnerships, or academic tenure), but we hope all researchers will find a few ideas for improving their research habits.

### **Top 10 Tips for Better Note-Taking in Legal Research**

BY **PENNY A. HAZELTON, PEGGY** ROEBUCK JARRETT, **NANCY** MCMURRER, **AND** MARY WHISNER

#### **1. DO A REFERENCE INTERVIEW**

**If** you are doing research for another person, be sure you summarize what you think the person has asked you to do, determine when the project is due, ask if there is a financial limit on the project, and find out what kind of product you must produce (e.g., a client letter, a memo, a bibliography, a list). In many cases it may be appropriate to solicit strategies, sources, or search terms. The more information you can gather the better. Reference interviews, which are the process of finding out this information, are not just for librarians!

#### 2. PREPARE **TO CITE**

Keep track of what you will need in order to cite whatever you find. It is not necessary to have all the semicolons and commas in place, but you do need to know enough about citation format to know, for example, whether you need the author's first name, or a book's copyright date or edition. You will be wise to take a minute to check a citation manual if you are citing a source you do not use often. Get in this habit and ALWAYS write down citation information-regardless of whether you are excited about what you have found or you think it will not be used. You do **NOT** want to be staring at a deadline and then realize you have a number of gaps to **fill** in!

### **3. NOTE** SEARCH TERMS

Before you turn on your computer or start pulling books off the shelves, note the key terms and phrases that characterize your research problem. Think about which ones to try in the various paper sources and which might be useful in various computer databases. This is a particularly important step for anyone who is doing research for another person. As you go through your research, write down new terms you find. **Of** course, it can be tedious to write down every single term you try in every index. You might have a list of terms, and quickly check them off. Or write down the terms that work. Or the ones that fail. Highlight the ones that seem to work the best, but do not limit your research to them since what works in one source may not work in another.

#### 4. **NOTE** YOUR **CONTACTS**

To whom have you talked? Record names, tides, organizations, and phone numbers. Were they helpful? Will they be sending you something? When? Will you want to use that contact again (should you add them to your Rolodex)?

#### **5. TAKE GOOD CALR NOTES, TOO**

If the databases you use frequently have a built-in way to keep track of what searches you have done, always remember to exercise that option. Use all the technology at your disposal! Every printout should contain a notation of the search you performed, the database you worked in and the date of your search. **If** the system cannot automatically add this information, be sure you write it on the printout itself.

Printed in 4 Perspectives **51-52** (Winter **1996).** Legal research teachers are encouraged to photocopy and distribute in their classes.

#### **6. ANNOTATE YOUR PHOTOCOPIES**

The moment you read or even scan a photocopy, make a note on the copy, or highlight a piece of text, so you can glance at it quickly to tell where **it** fits into your research project. And, of course, get in the habit of checking to see that all the elements of a complete citation appear on the copy. **If** not, take a minute to write down all the pertinent information. Copying only a portion of a case, an article, or a book can really cause identification problems later. It does you little good to know the citation to the case you copied is 654 **N.E.2d 35** if you do not also know the date of decision, court, and parties, particularly **if** you cannot get back to the library or into the online database to look at it again to verify the correct information.

#### **7.** REMEMBER TIME IS OF THE **ESSENCE**

Be sensitive to how current each source you use is. If you will be working on the project for a while (or someone else will be looking at your research results next month or next year), you need to note coverage information, for example:

- **1.** shep thru **12/95** pamph.
- 2. RCWA **1996** pock. pt. (covers **'95** reg. legis. sess.)
- **3.** WESTLAW searches **12/29/95**

#### **8.** KEEP THE **REQUESTER** INFORMED

Should the project take more time than anticipated, do not hesitate to get back to the requester and find out **if** you should stop or spend more time. Be ready to explain (from your excellent notes) what you have done and what you have left to do. Make a note of the conversation and date it.

#### **9.** ORGANIZE YOUR **NOTES**

Once the project is complete, resist the tendency to head for the recycle bin, or, more likely, to toss the notes in a pile on your office floor. Take a few moments to spruce them up. **If** there was a cover memo, attach it on top of the notes. If there was not, write a quick one to the file, so you can tell at a glance what the project was about. File your research notes **by** requester or **by** topic or **by** whatever system will enable you to find them again.

### **10. CONSIDER DESIGNING** YOUR OWN TEMPLATE

**If** you tend to have a number of projects going on at the same time, you may want to design your own research cover sheet. **A** cover sheet can be the place for your general, summary notes; using colored paper prevents a request from becoming intermingled with the research on another project. Decide what sorts of information you need for most of your assignments and make yourself a form. Possibilities for the form include:

- **1.** dates (when the research was assigned and when it is due)
- 2. requester's name, telephone number and e-mail address
- **3.** description of the request
- 4. how to charge costs (to a client, to a particular account)
- **5.** what form the results should take (e.g., citations list, memo, telephone call)
- **6.** method of delivery and destination (e.g., put on **desk,** chair, mailbox)

The rest of the page is left blank so you can note contacts you have made, terms for searching, databases or sources already tried, etc. **If** you now need to contact the requester, all the basic information about the project is at your fingertips without your having to shuffle through papers. **\***

**C 1995** Penny A. Hazelton, **Peggy** Roebuck Jarrett, Nancy McMurrer, and Mary Whisner

Printed in 4 Perspectives **51-52** (winter **1996).** Legal research teachers are encouraged to photocopy and distribute in their classes. **65**

### **C. Help! A Dead End!**

Perhaps reaching a dead end in a project before you located a good answer has never happened to you. But for those of us who have suffered this humiliation, what do you do? First, try to analyze whether the problem lies with your inability to use the research tool. Do you need to back up and read the guide or introduction to the set? Do you need more information about how to conduct a particular search in an electronic database? Have you used the wrong terminology in indexes and databases? Have you checked the pocket parts and other supplemental material?

If you conclude that you are using the research tool properly, then you undoubtedly need to focus on issues such as your analysis of the problem, the possibility that you are being misled **by** irrelevant facts, or the selection of a better research tool. Is your dead end really a trail you should stop following anyway?

Re-evaluate the process you used to get to this point. Be flexible about choosing another research tool if you determine that more research is necessary. Consider your client's pocketbook and the likely results of spending more time on this problem. Don't assume that the problem is your poor research skills (unless it is!). But look carefully at your analysis. Sometimes going back to the preliminary analysis stage of your research is very helpful at this point.

### **D.** When **to Stop the Search**

The best time to stop researching is when you have found the answer! However, many researchers lack the confidence to know exactly when that time has arrived. And, certainly, finding a relevant statute that seems to answer the question **-** and then forgetting to check the most recent public laws, thus failing to locate the crucial amendment **-** would tend to make a researcher feel uncomfortable in future research projects. The trick is to have a strategy in place that does not allow this oversight to occur in the first place.

When working on a research project, others say that you should stop when the research cost exceeds its expected benefits. This point of view is supported in the *MacCrate Report* which suggests that:

An assessment of the feasibility of conducting research of the desired degree of thoroughness [should] tak[e] into account:

(B) The extent of the client's resources that can be allocated to the process of legal research; ...

*MacCrate Report* at **161.**

. . .

Some researchers will tell you to stop researching when you begin to see the same authorities cited over and over again. They claim that if you are seeing the

same cases and statutes cited again and again, then you are probably safe in concluding your research. This is a good strategy, but, **by** the time you see authorities cited again and again, you may have spent more time than necessary to answer the question. **A** good research plan with a double-check component should help guide the researcher to a more identifiable stopping point before more time than necessary is spent.

Other researchers stop only when they have run out of time and into a deadline. Sometimes this is appropriate. However, most of the time the researcher who must stop researching under these circumstances has not worked with a research plan or design. The researcher who finds herself in this situation may be someone who assumes that there is always an answer to be found as long as she looks hard enough. These people research more **by** feel than **by** thinking about what they are trying to accomplish and what research tools will be most likely to yield good results.

Some subscribe to the view that you should do some research then start to write and see what is missing. At that point, you go back and fill in the blanks. This may work, but, again, if you have a game plan for your research, nothing should be left out!

Whatever method you use to determine when to stop, keep two things in mind. Never forget to update all the statutes, cases, and other authority you need to rely on. And use common sense. Don't let the flurry and pressure of meeting deadlines cause you to spin your wheels. Keep some perspective on the process. Just like with writing, leave research alone for a short time. The perspective you gain may have a very positive effect on your work.